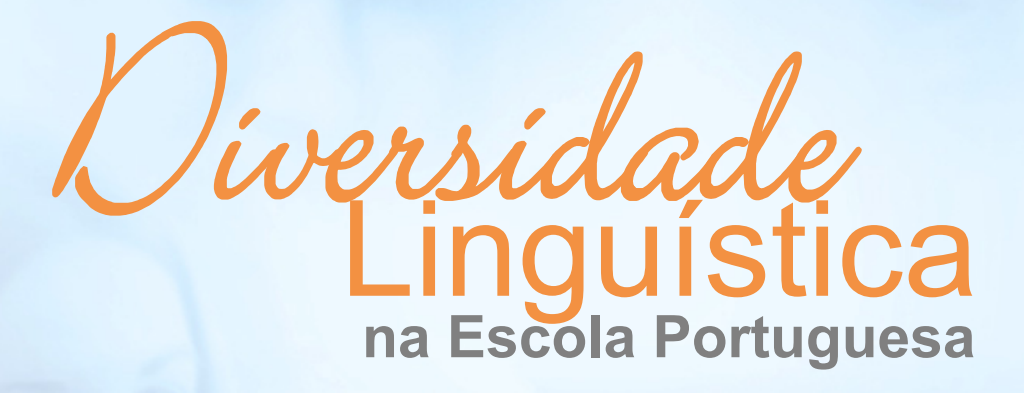

**Projecto** *Diversidade Linguística na Escola Portuguesa*  **(ILTEC)** 

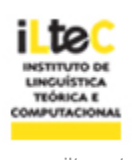

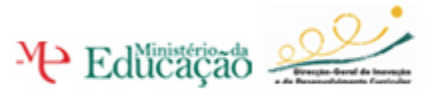

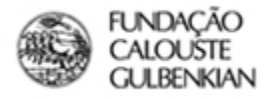

www.iltec.pt www.dgidc.min-edu.pt www.dgidc.min-edu.pt

#### **Exercícios de Ortografia**

# **1. Para ir ao encontro de dificuldades que envolvem a oposição entre consoantes surdas e consoantes sonoras...**

Dado que em algumas línguas não existe oposição entre consoantes surdas e sonoras, uma boa estratégia poderá passar por os professores mostrarem aos seus alunos que a diferença entre um <p> e um <b>, por exemplo, não é meramente contextual, como acontece com <c> e <qu>, mas que são sons diferentes que distinguem significados de palavras. Os professores podem, assim, criar exercícios de pares mínimos, como os que a seguir propomos, em que duas palavras com significados diferentes só se distinguem num som, que nuns casos é sonoro (consoantes /b/, /d/, /g/, /v/, /z/, /Z/) e noutros é surdo (consoantes /p/, /t/, /k/, /f/, /s/, /S/). Sempre que necessário, o professor poderá auxiliar os seus alunos, ditando-lhes as palavras.

## **1.1. Proposta de exercícios**

**1.1.1. Preenche os espaços em branco com as letras P ou B**

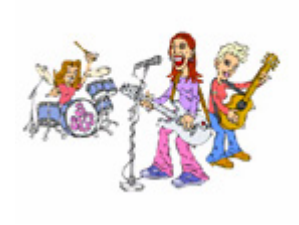

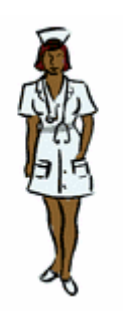

a enfermeira veste uma \_\_\_\_**ATA** uma\_\_\_\_**ATA** 

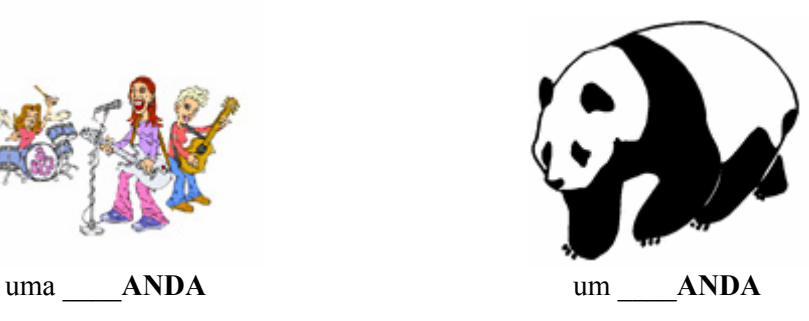

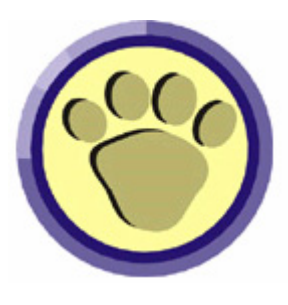

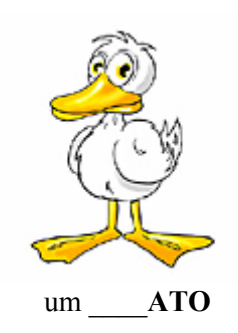

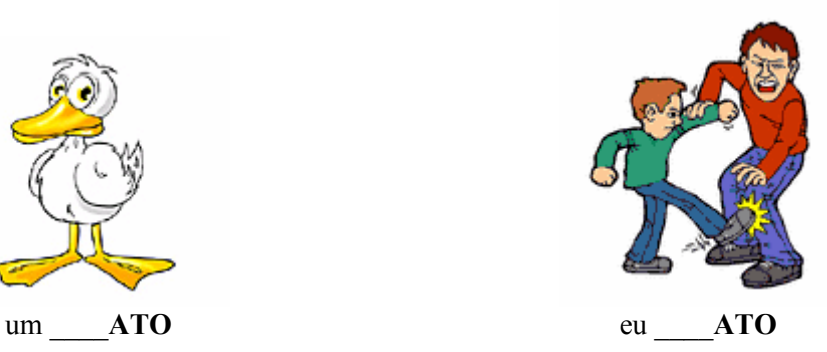

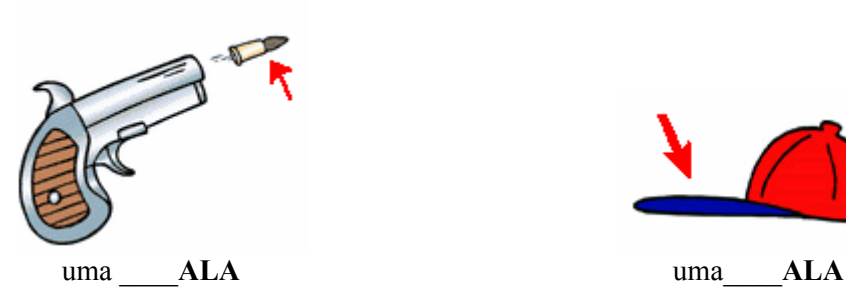

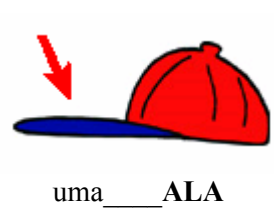

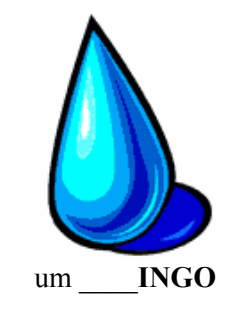

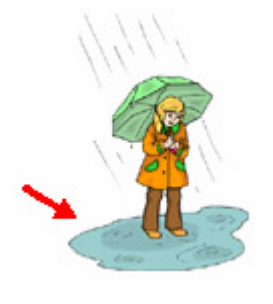

 $uma \_\_OCA$ 

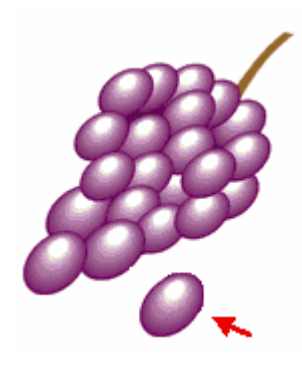

um \_\_\_\_ AGO de uvas

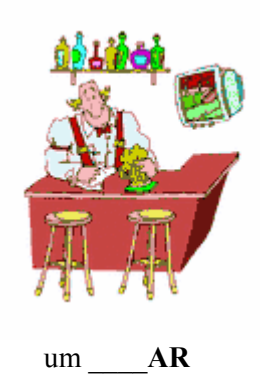

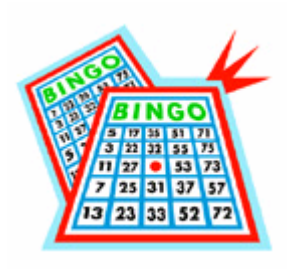

o jogo do **\_\_\_INGO** 

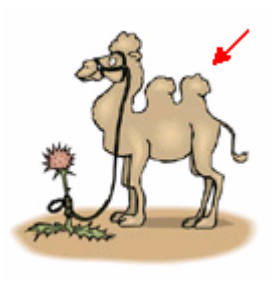

 $uma \_\_OSSA$ 

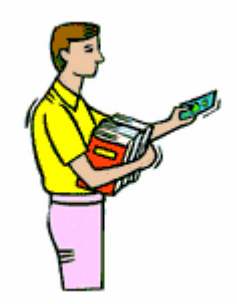

eu \_\_\_ AGO os livros

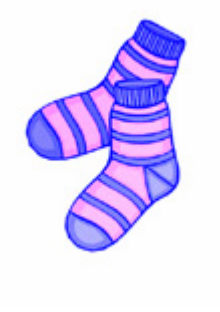

um AR de meias

## **1.1.2. Preenche os espaços em branco com as letras T ou D**

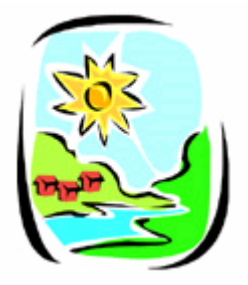

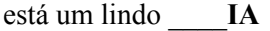

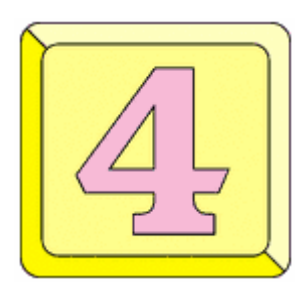

número **QUA**\_\_\_\_**RO** um **QUA**\_\_\_\_**RO** 

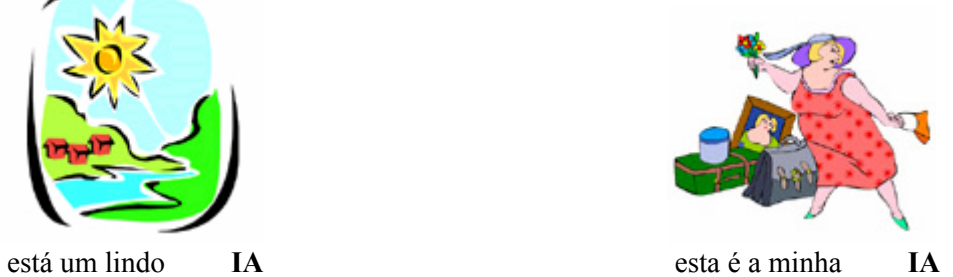

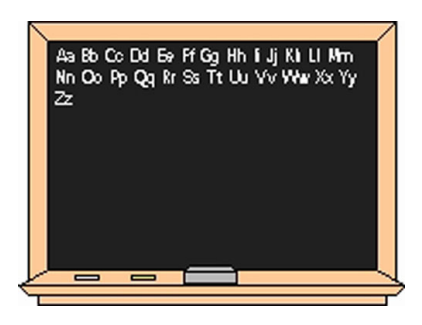

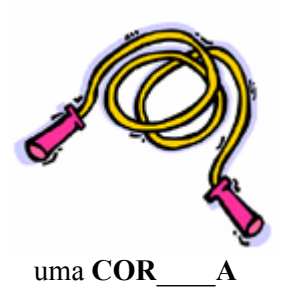

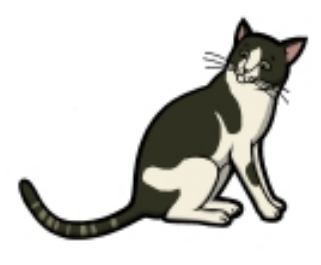

o **GA**\_\_\_\_**O** um **GA**\_\_\_\_**O** 

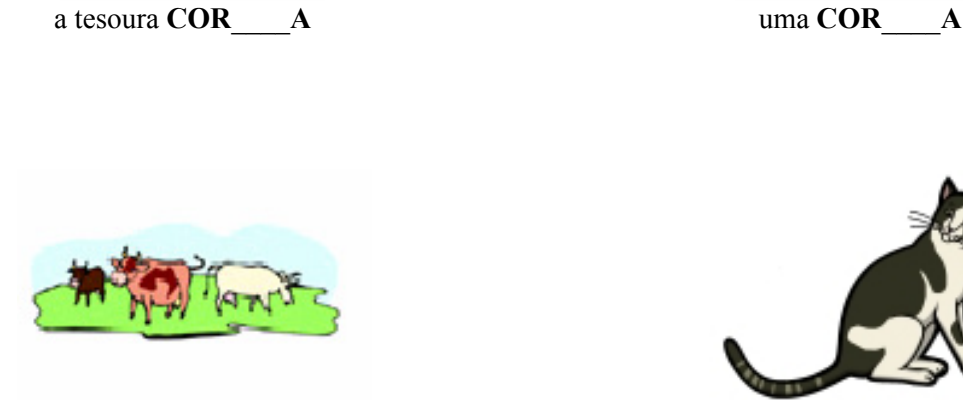

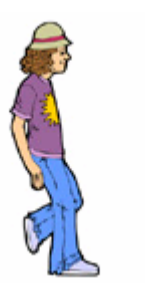

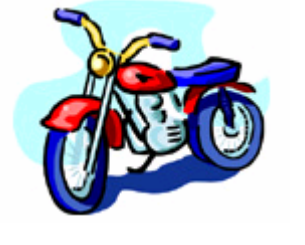

uma **MO**\_\_\_\_**A** as calças de ganga estão sempre na **MO**\_\_\_\_**A** 

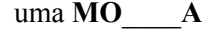

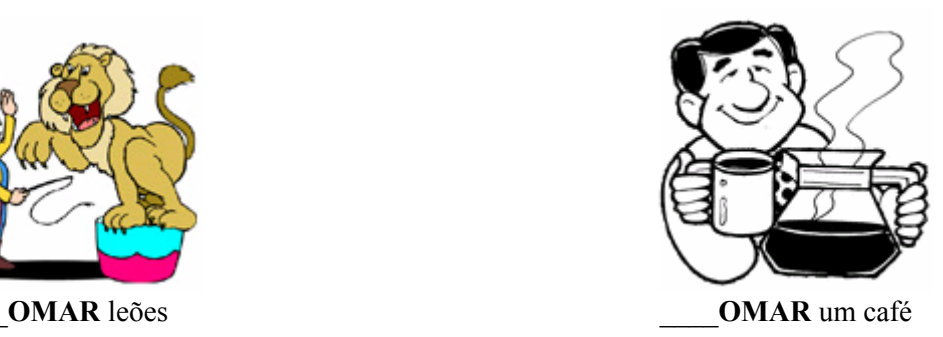

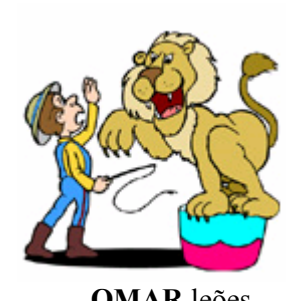

**Projecto** *Diversidade Linguística na Escola Portuguesa* 5

### **1.1.3. Preenche os espaços em branco com as letras C ou G**

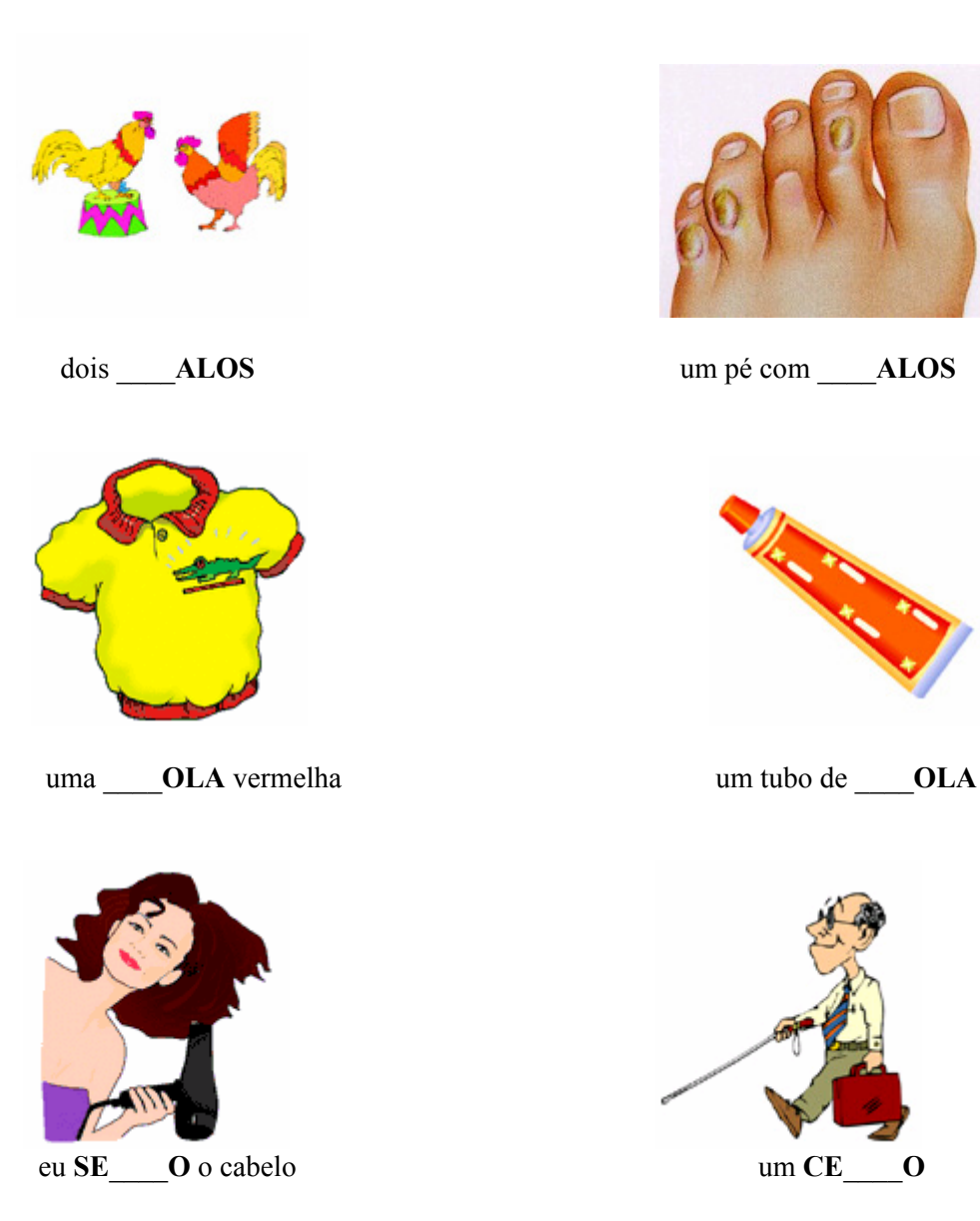

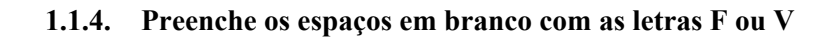

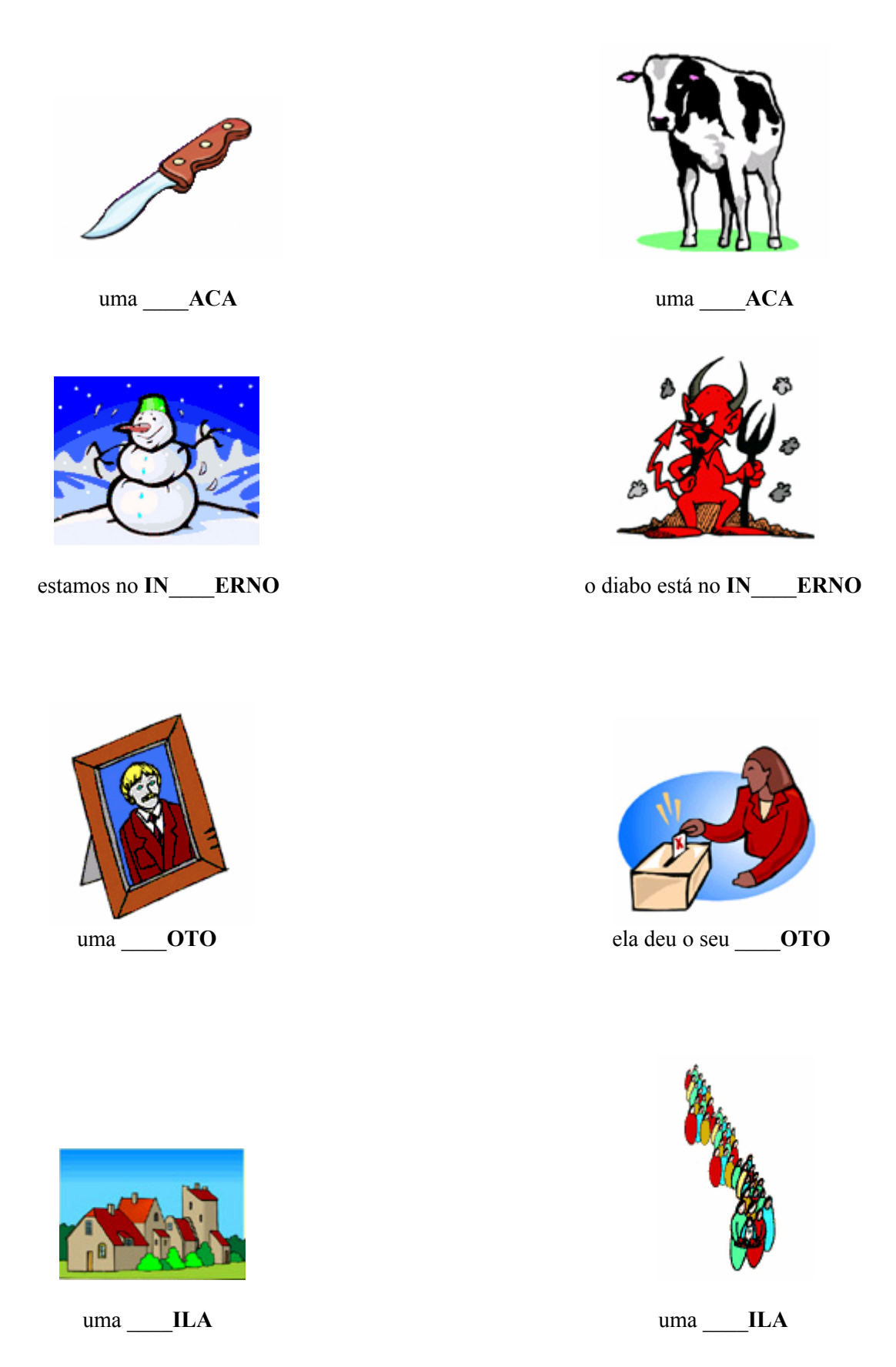

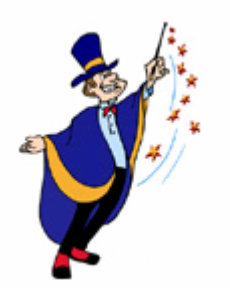

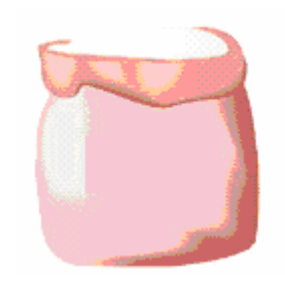

# o mágico tem uma \_\_\_\_\_ARINHA

#### **1.1.5. Preenche os espaços em branco com as letras J ou X/CH**

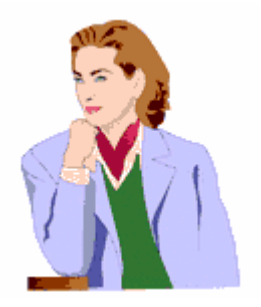

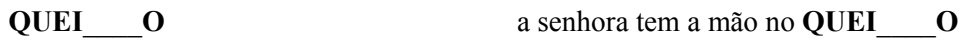

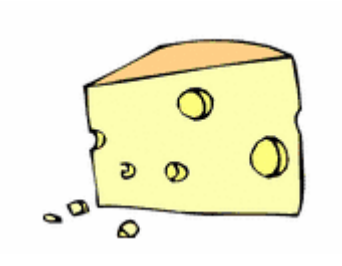

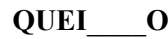

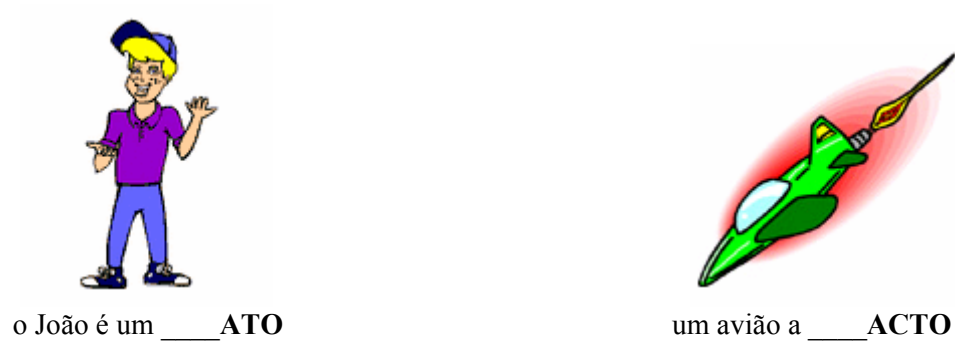

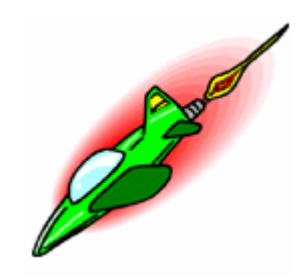

### **2. Para ir ao encontro de dificuldades que envolvem a oposição entre os sons /l/ e /r/...**

Dado que em algumas línguas não existe oposição entre o som /l/ e o som /r/, os professores poderão fazer junto dos seus alunos exercícios de pares mínimos que só se distingam nestes dois sons, como os propostos a seguir, para que os alunos tenham consciência de que se trata de uma oposição essencial na língua portuguesa, por distinguir significados de palavras. Sempre que necessário, o professor poderá auxiliar os seus alunos, ditando-lhes as palavras.

### **2.1. Proposta de exercícios**

**2.1.1. Preenche os espaços em branco com as letras L ou R** 

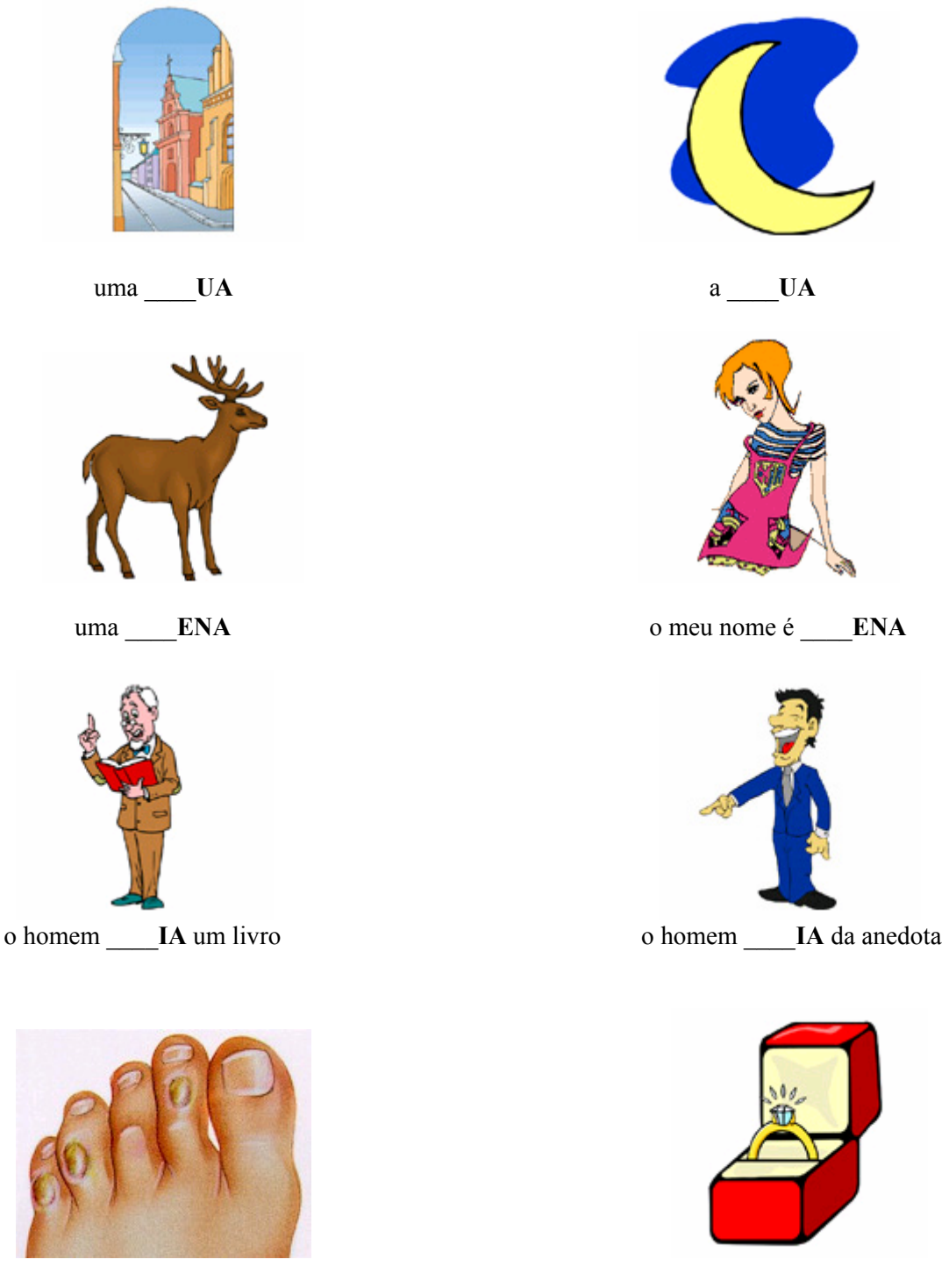

um pé com **CA**\_\_\_\_**OS** os anéis de diamantes são **CA**\_\_\_\_**OS** 

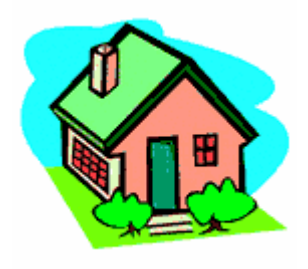

ele **MO**\_\_\_\_**A** nesta casa uma **MO**\_\_\_**A** 

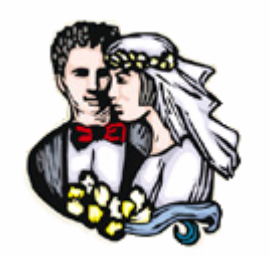

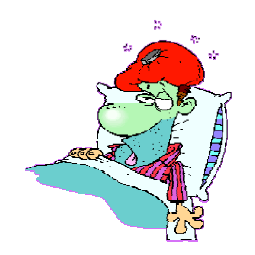

o senhor está **MA**\_\_\_\_o **MA**\_\_\_\_

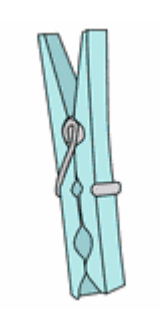

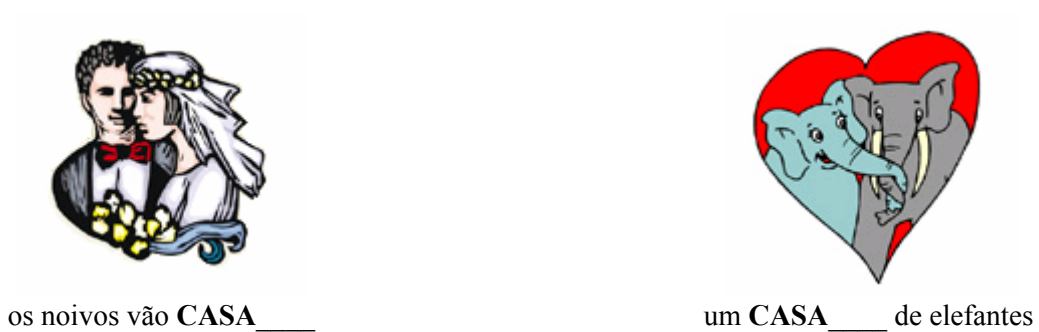

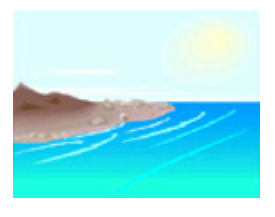

#### **3. Para ir ao encontro de dificuldades que envolvem os sons /**{**/ e /r/...**

As palavras *rosa* e *muro* possuem ambas a letra <r>. No entanto, apesar de semelhantes, são sons diferentes:  $o \le r$  de *rosa* é um som mais "carregado" – / $R$ / – e o de *muro* mais "suave" – /r/. É esta diferença que faz com que distingamos as palavras *carro* e *caro*. O som mais carregado ou forte (vibrante velar) ocorre em posição inicial e medial de palavra, grafando-se com  $\leq r$  em início de palavra e com  $\leq r$  em posição medial de palavra; o som mais suave ou fraco (vibrante alveolar) ocorre apenas em posição medial de palavra e grafa-se com  $\leq r$ . A representação gráfica destes dois sons é problemática tanto para os alunos que não têm o Português como língua materna, como para aqueles que o têm como primeira língua. Sugerimos, assim, que sejam aplicados a todos os alunos exercícios para praticar estes dois sons, como os que apresentamos a seguir. Sempre que necessário, o professor poderá auxiliar os seus alunos, ditando-lhes as palavras.

#### **3.1. Proposta de Exercícios**

**3.1.1. Das palavras que se seguem diz quais possuem <r> ou <rr> que corresponde a um som forte e quais possuem um <r> que corresponde a um som fraco:**

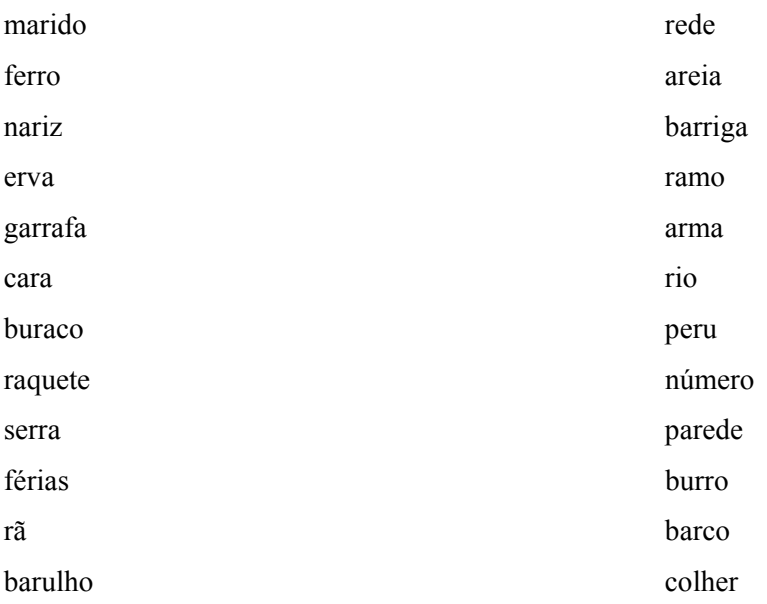

### 3.1.2. Preenche os espaços em branco com as letras R ou RR

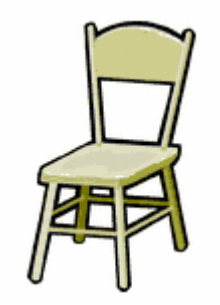

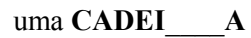

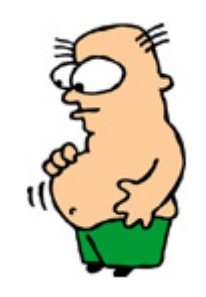

uma grande BA IGA

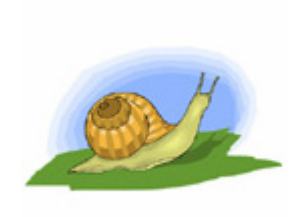

um CA\_\_ACOL

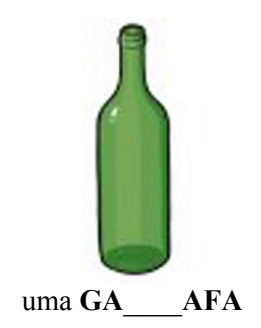

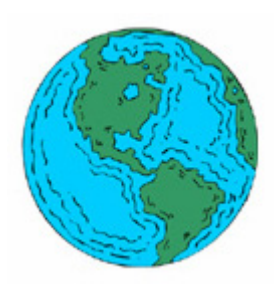

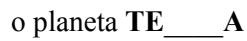

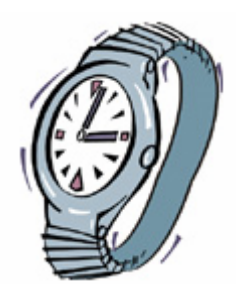

um ELÓGIO

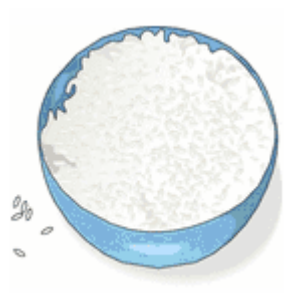

uma tigela de A\_\_\_\_OZ

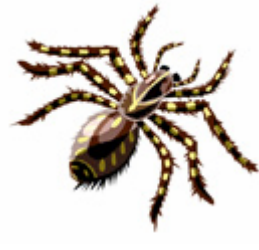

uma A ANHA

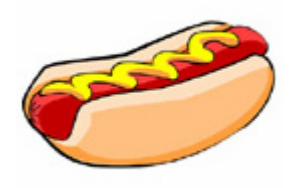

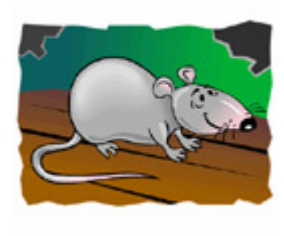

 $um$   $ATO$ 

 $um CACHO$  0

#### **4. Para ir ao encontro de dificuldades que envolvem ditongos nasais...**

O facto de em algumas línguas não existirem ditongos nasais (e por vezes até vogais nasais) faz com que alguns alunos tenham dificuldade em percepcionar e em produzir a nasalidade desses sons. Assim, sugerimos que os professores criem exercícios que oponham ditongos nasais a ditongos orais, para que os alunos percebam que a diferença entre um  $\langle 0 \rangle$  e um  $\langle 0 \rangle$ , por exemplo, não é meramente contextual, mas que são sons diferentes que distinguem significados de palavras. Propomos também que sejam aplicados a esses alunos exercícios de transcrição de palavras que contenham ditongos nasais e ditongos orais, para que os alunos ganhem prática na identificação desses sons. No exercício 4.1.1., o professor poderá, sempre que necessário, ditar as palavras para auxiliar os alunos. No exercício 4.1.2., o professor terá de ditar as palavras para que os alunos as escrevam por baixo da respectiva imagem. As palavras a ditar são, pela ordem em que aparecem:

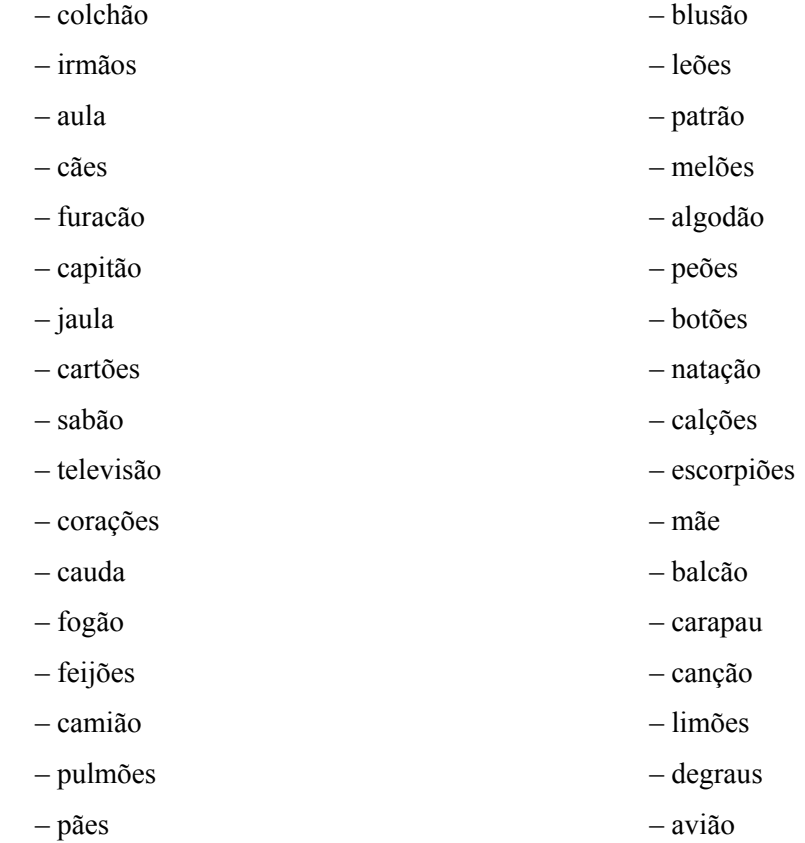

## **4.1. Proposta de exercícios**

**4.1.1. Preenche os espaços em branco com as letras AU ou ÃO** 

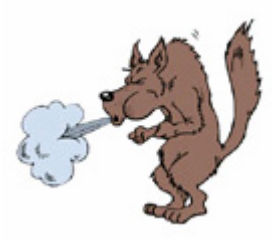

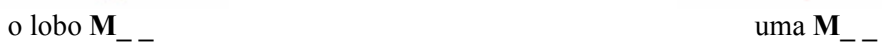

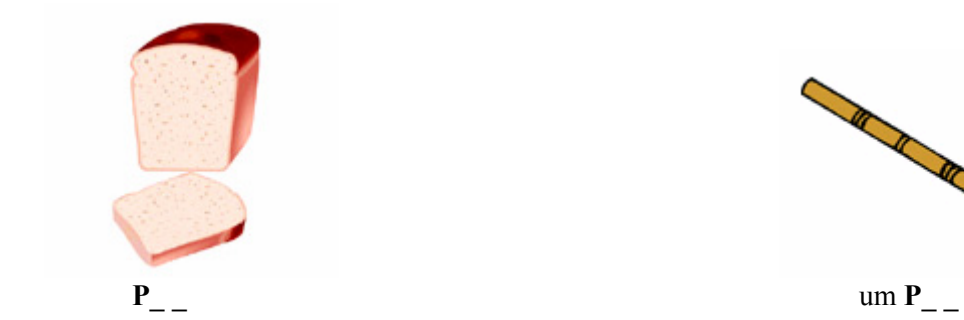

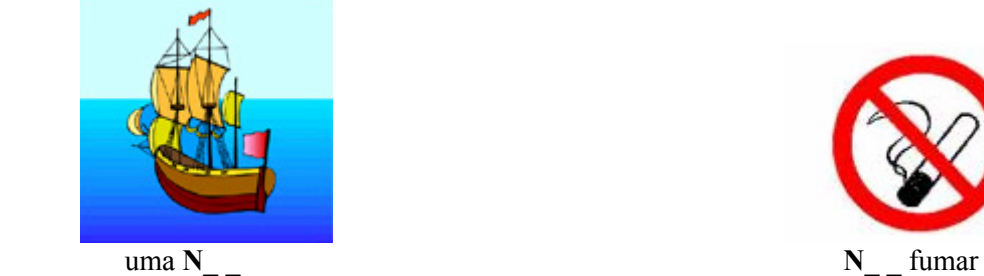

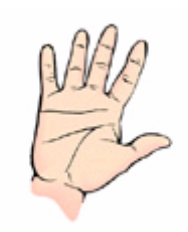

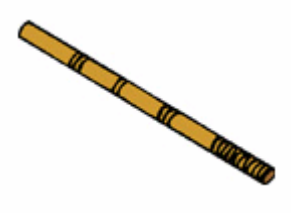

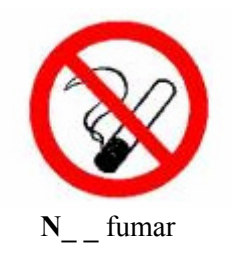

**4.1.2. Ouve o nome da palavra a que corresponde a imagem e depois escreve-a no espaço em branco** 

––––––––––––––––– –––––––––––––––––

–––––––––––––––––– –––––––––––––––––

–––––––––––––––––– –––––––––––––––––

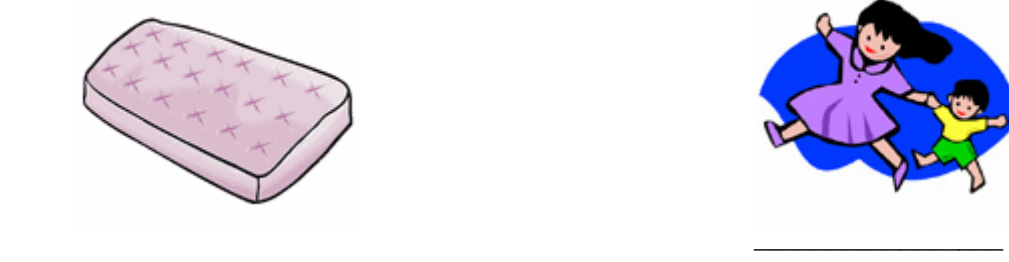

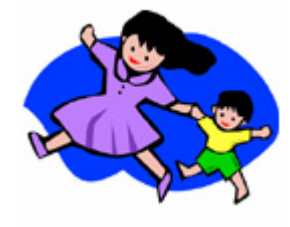

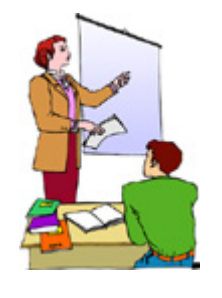

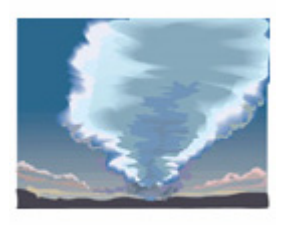

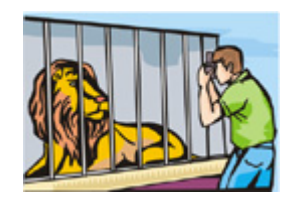

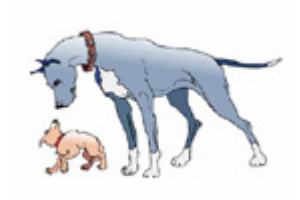

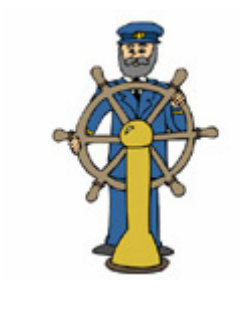

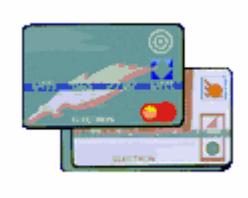

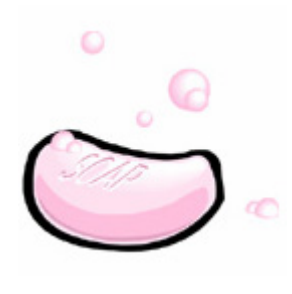

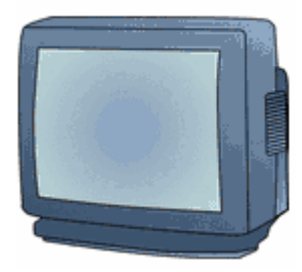

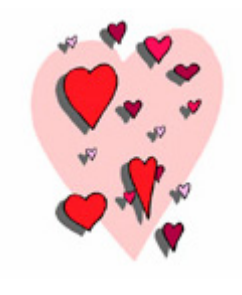

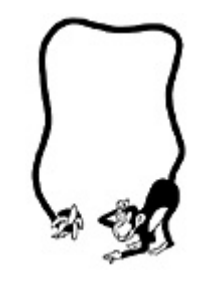

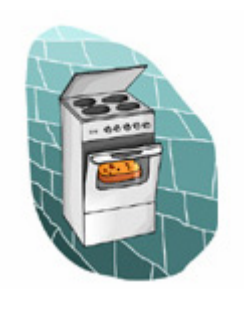

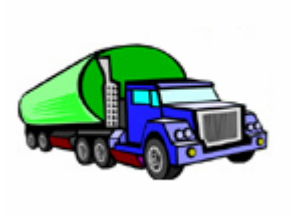

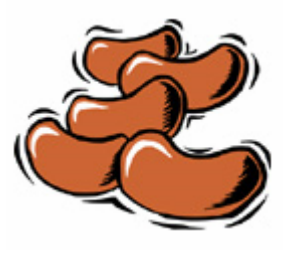

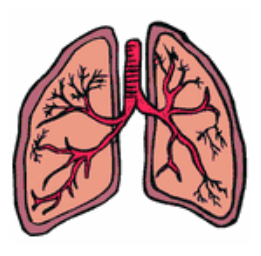

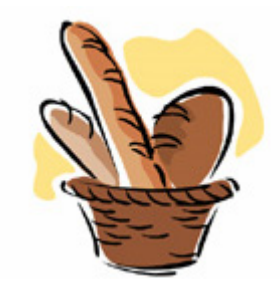

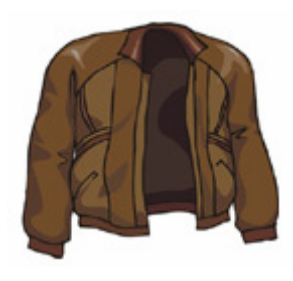

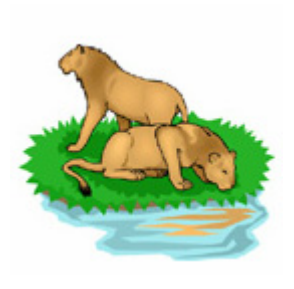

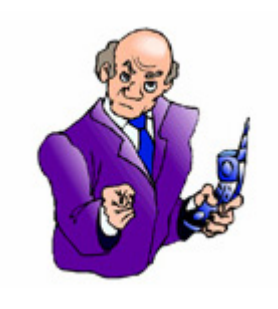

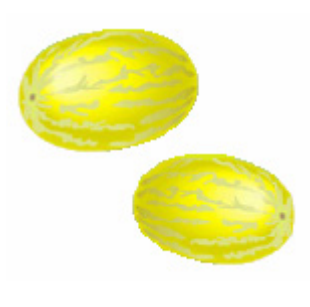

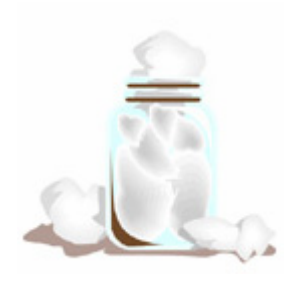

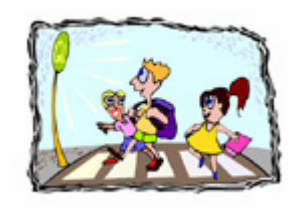

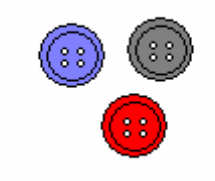

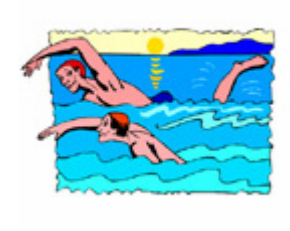

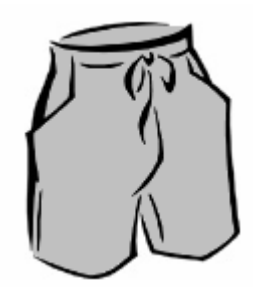

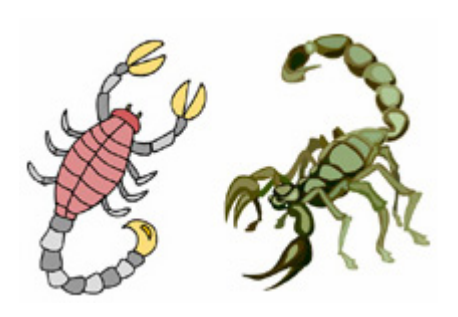

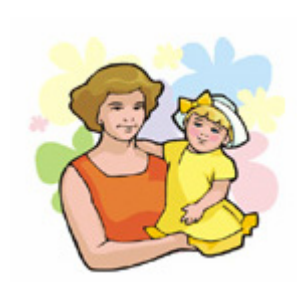

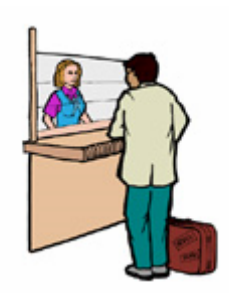

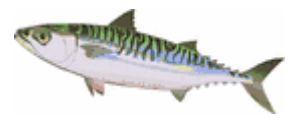

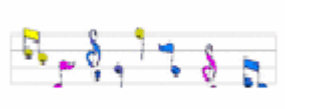

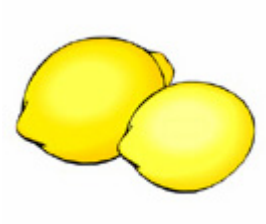

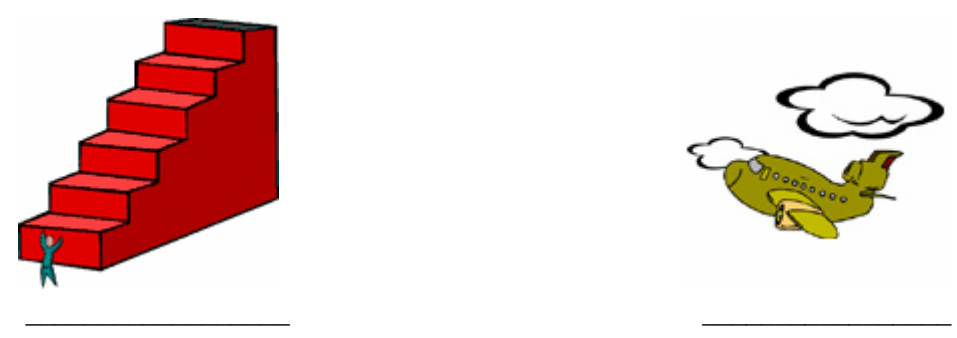

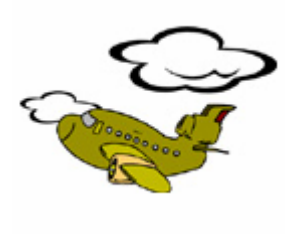

# **5. Para ir ao encontro de dificuldades que envolvem sílabas iniciadas por duas consoantes...**

Algumas línguas não permitem a ocorrência de duas consoantes seguidas no início de uma sílaba (sílabas de tipo CCV – consoante-consoante-vogal –, como a que inicia a palavra *braço*). Os alunos cuja língua materna apresenta esta característica tendem a simplificar estas estruturas, substituindo-as por sílabas de tipo CV (consoante-vogal), que são as sílabas mais comuns nas línguas do mundo. É necessário que os professores pratiquem com os alunos estas estruturas. Para tal, sugerimos alguns exercícios, que envolvem a combinação de diferentes consoantes em posição inicial de sílaba. Sempre que os alunos demonstrarem dificuldades na resolução dos exercícios, o professor poderá auxiliá-los, ditando-lhes as palavras.

### **5.1. Proposta de exercícios**

**5.1.1. Preenche os espaços em branco com as letras P ou PR** 

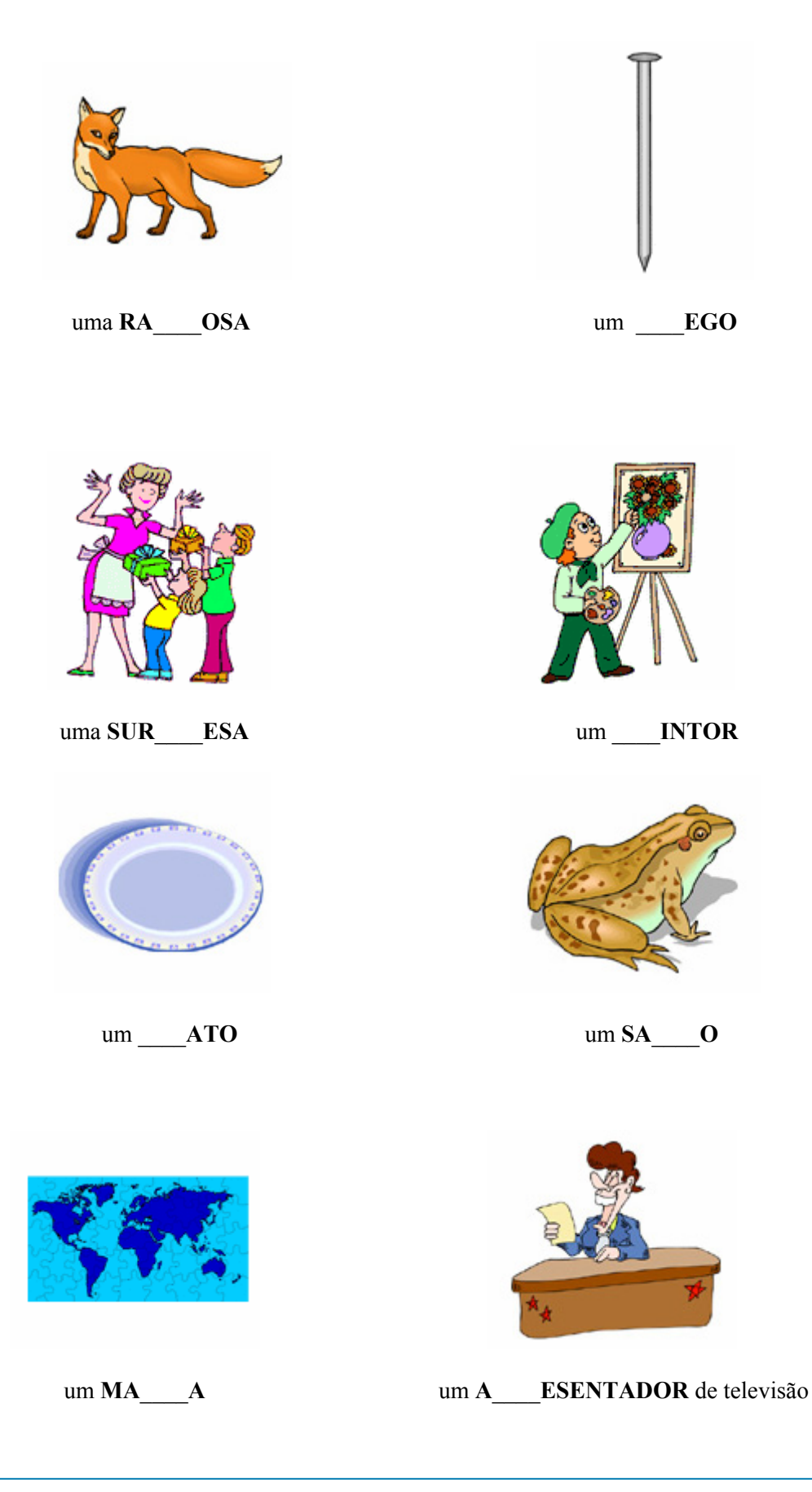

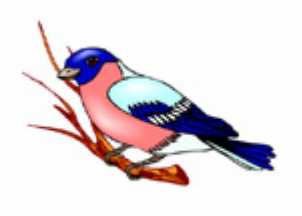

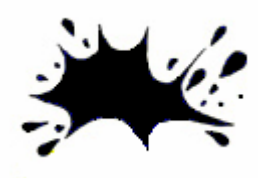

tinta \_\_\_ETA

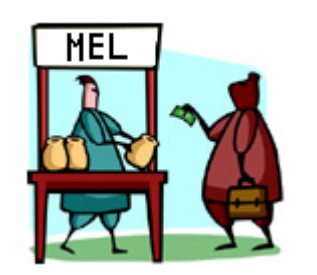

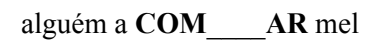

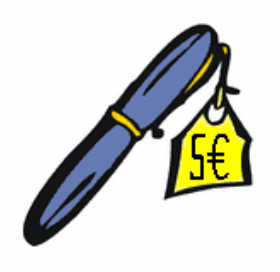

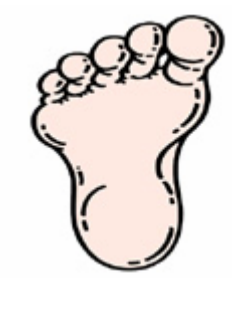

um  $\acute{\textbf{E}}$ 

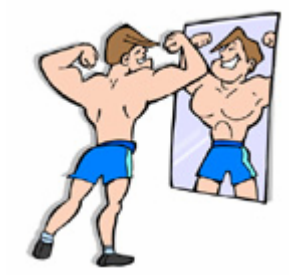

um rapaz a ver-se ao ES\_\_ELHO

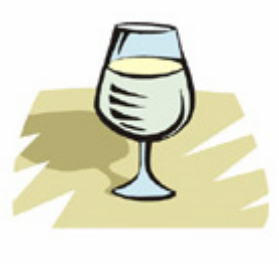

 $um CO$  0

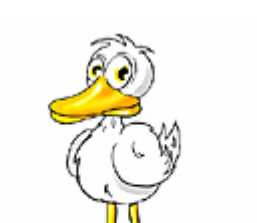

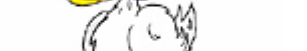

o \_\_\_EÇO da caneta são 5 euros

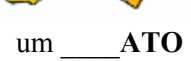

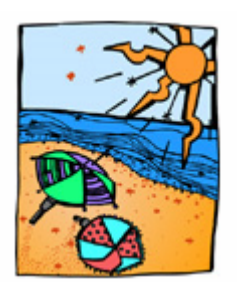

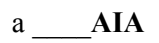

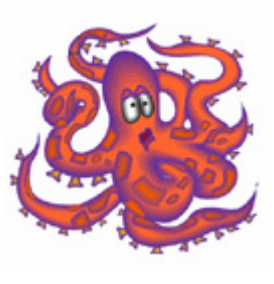

 $um \_\_OLVO$ 

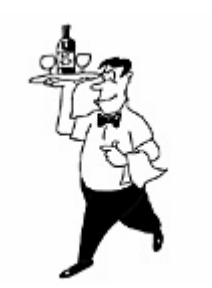

 $um$  **EM EGADO** 

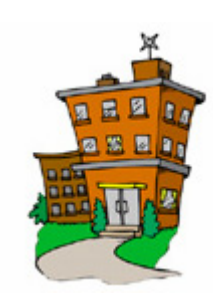

 $um$   $\angle$  **ÉDIO** 

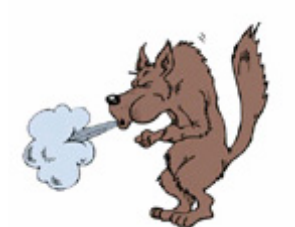

o lobo mau está a SO\_\_AR

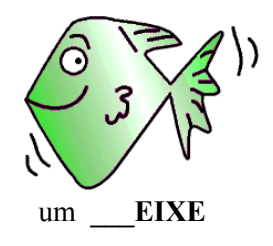

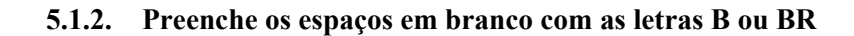

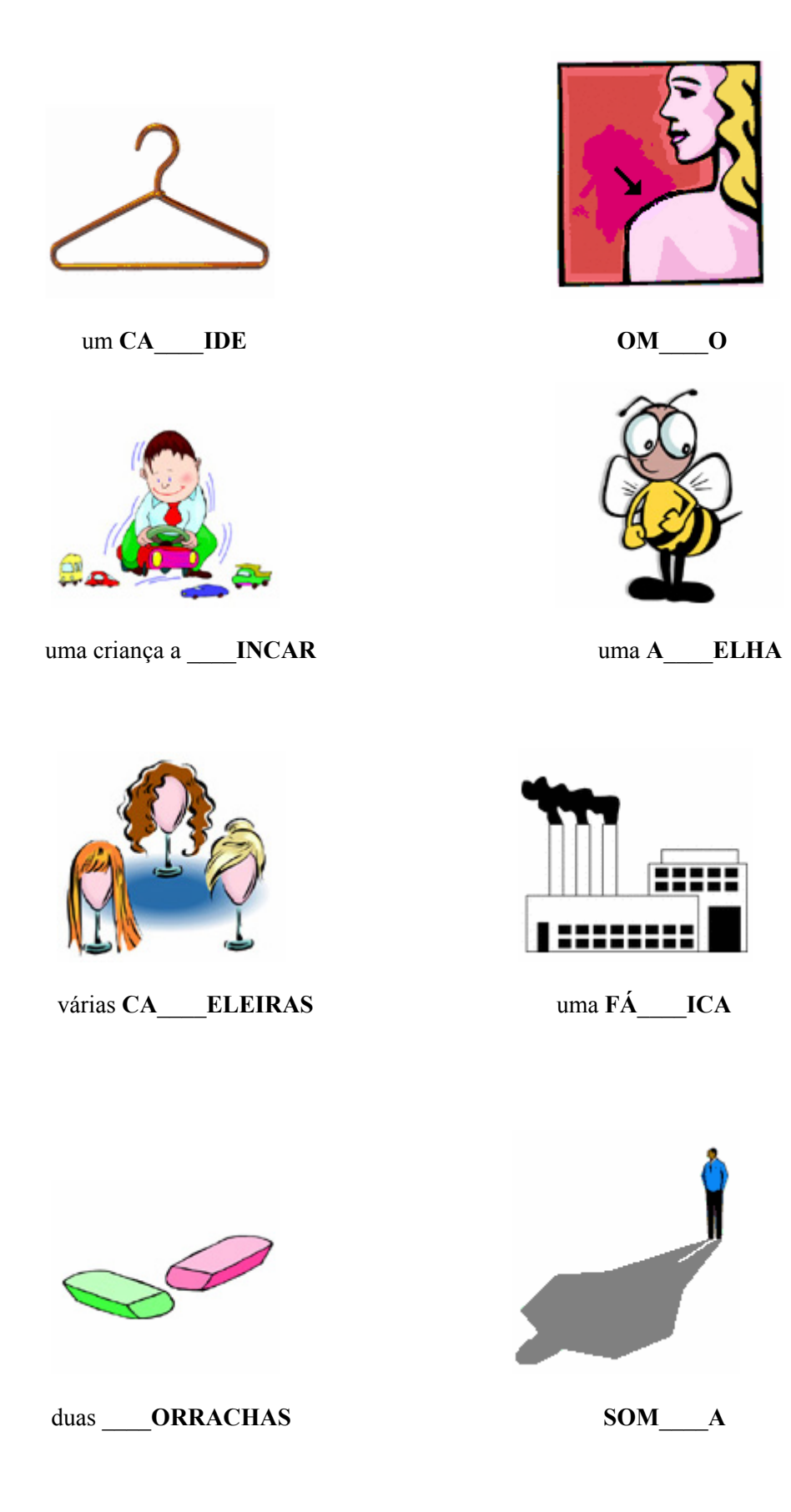

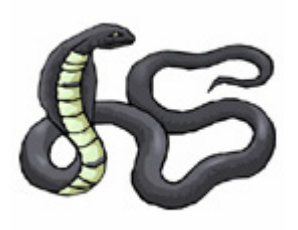

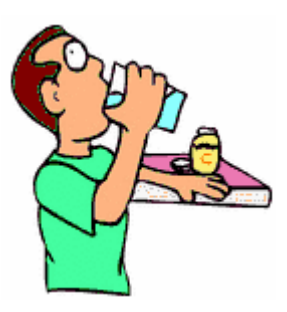

uma **CO**\_\_\_\_**A** um homem a **BE**\_\_\_\_**ER** água

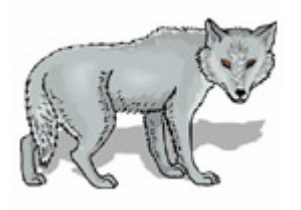

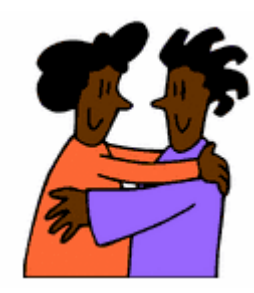

um **LO**\_\_\_\_**O** dois amigos a darem um **A**\_\_\_\_**AÇO**

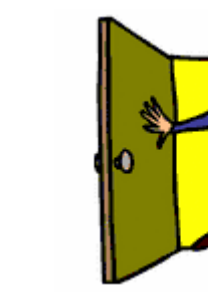

um \_\_\_\_**URRO A**\_\_\_\_**IR** a porta

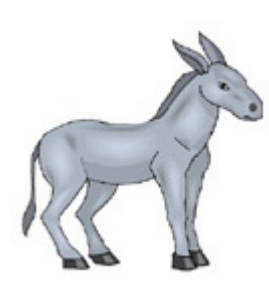

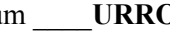

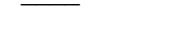

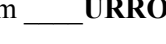

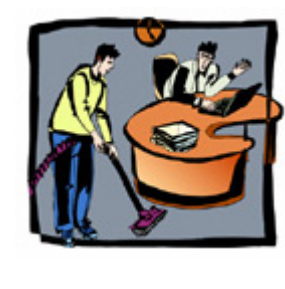

uma **CA**\_\_\_\_**A** as pessoas estão a **TRA**\_\_\_\_**ALHAR**

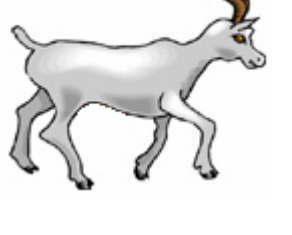

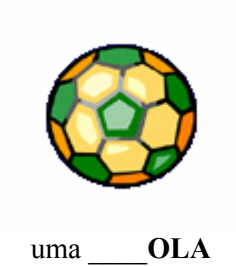

uma $LE$  $\mathbf{E}$ 

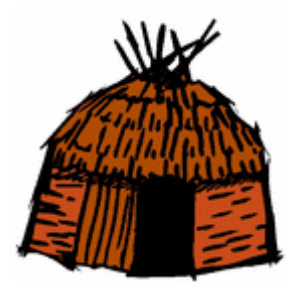

uma CA ANA

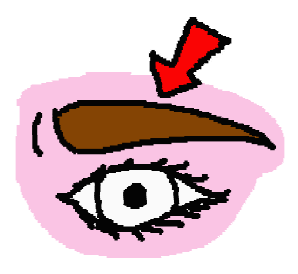

SO ANCELHA

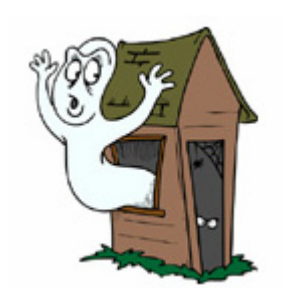

uma casa ASSOM ADA

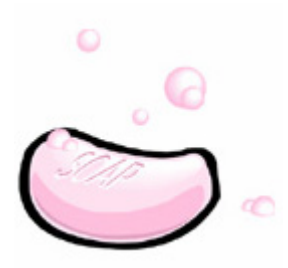

um SA ONETE

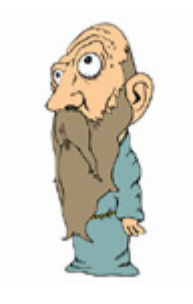

um senhor de **BAR** A

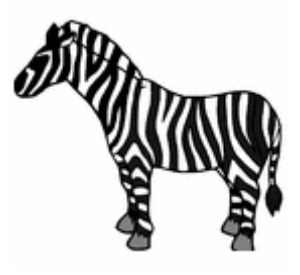

uma ZE\_\_\_A

#### **5.1.3. Preenche os espaços em branco com as letras T ou TR**

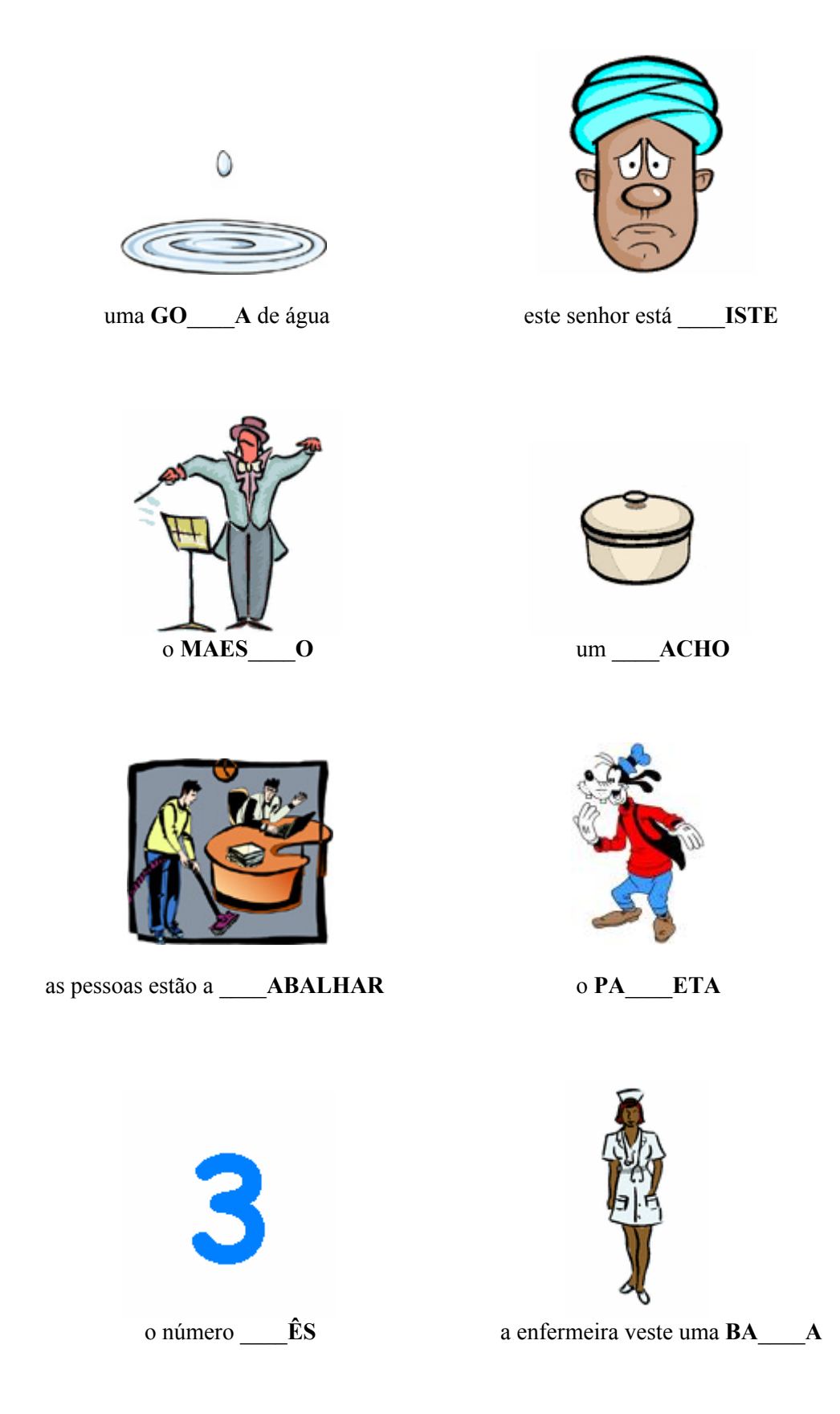

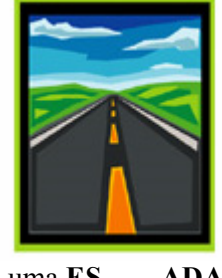

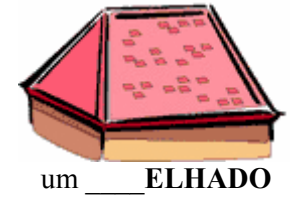

uma ES ADA

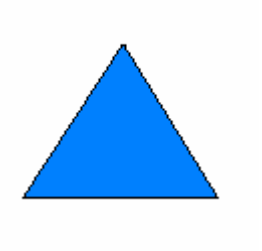

 $um$   $\overline{\phantom{aa}}$   $IÂNGULO$ 

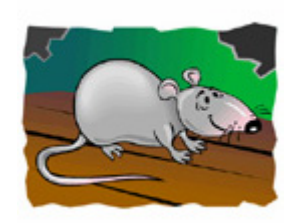

 $umRA$  O

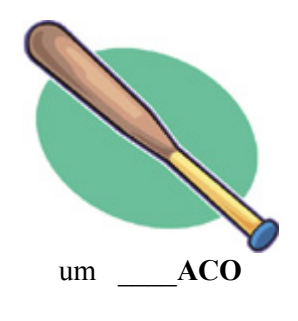

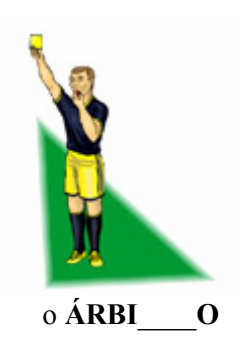

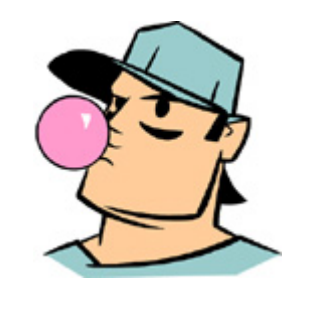

um rapaz a mastigar PAS\_\_\_ILHA

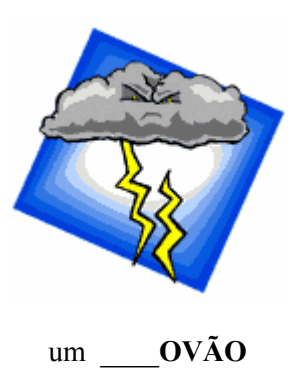

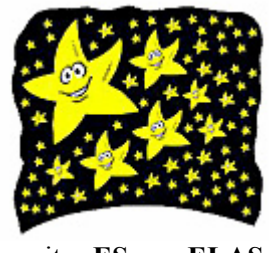

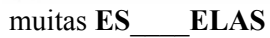

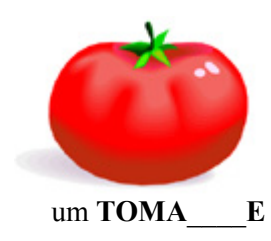

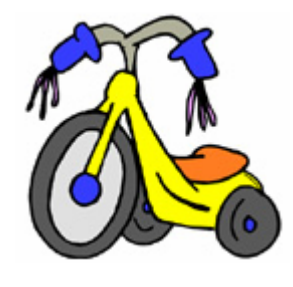

 $um$   $ICICLO$ 

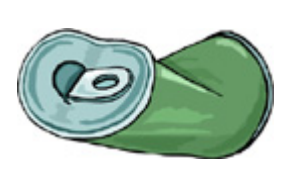

uma  $LA$   $A$ 

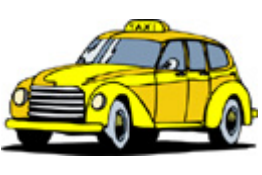

 $um$   $\overline{A}XI$ 

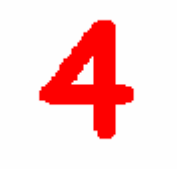

número QUA\_\_\_O

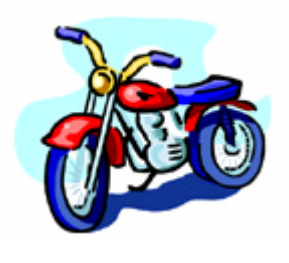

uma MO\_\_\_A

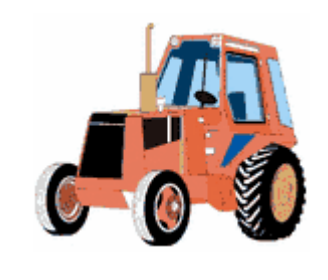

 $um$   $\overline{\phantom{2}}$   $\overline{\phantom{2}}$ 

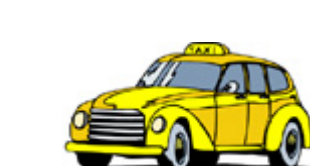

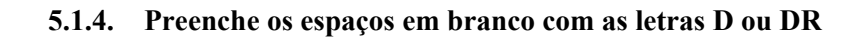

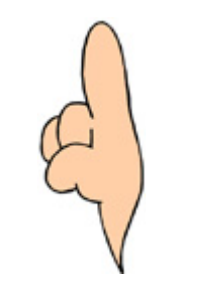

 $um$  DE O

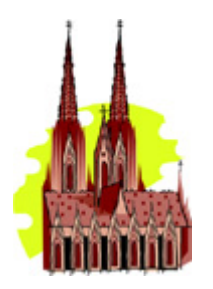

uma CATE\_\_AL

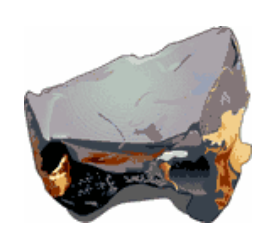

uma PE\_\_\_A

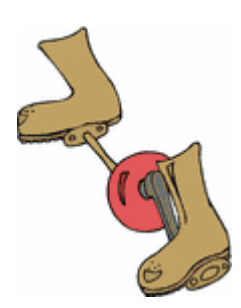

uns PE\_\_\_AIS

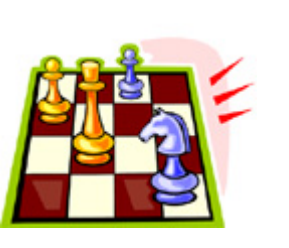

um jogo de XA\_\_EZ

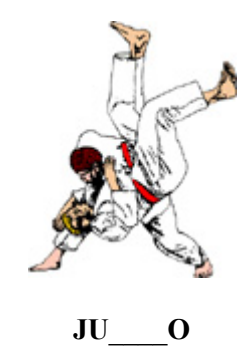

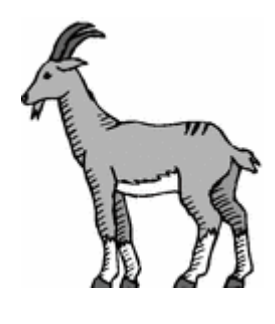

um  $BO$  E

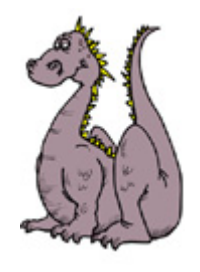

um AGÃO

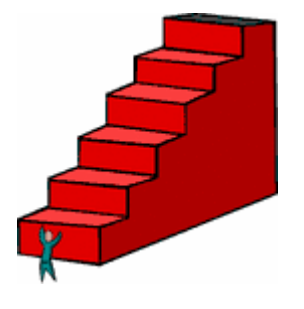

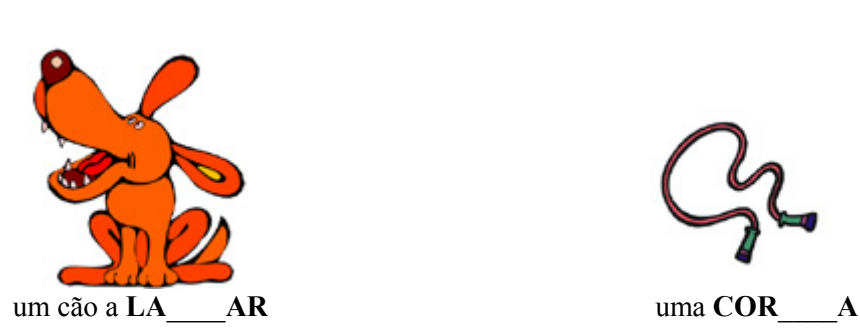

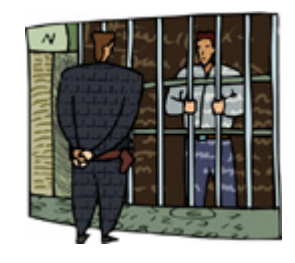

umas **ESCA**\_\_\_\_**AS** uma **ESQUA**\_\_\_\_**A**

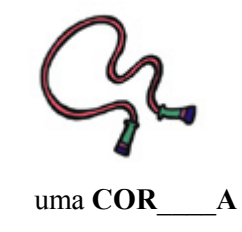

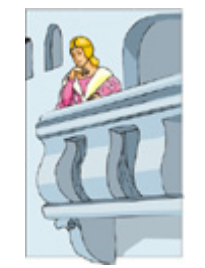

a rapariga está na **VARAN**\_\_\_\_**A** um **QUA**\_\_\_\_**ADO** 

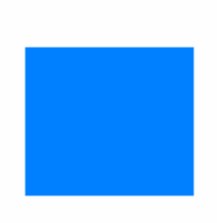

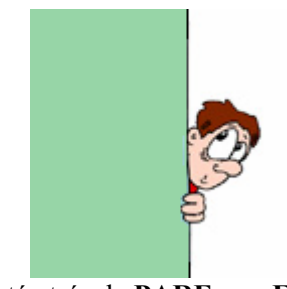

o João está atrás da **PARE**\_\_\_\_**E** um **QUA**\_\_\_\_**O**

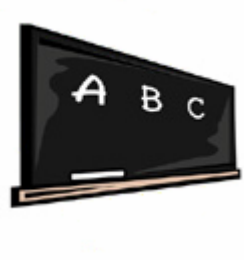

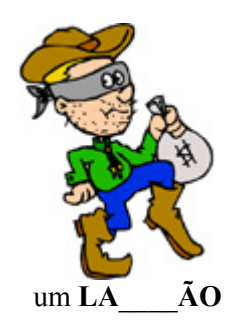

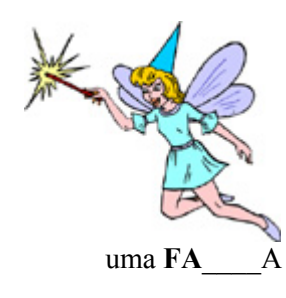

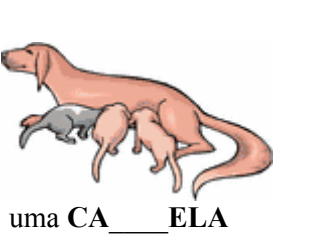

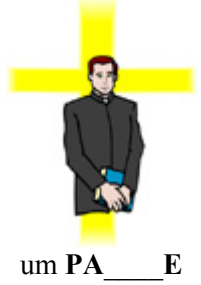

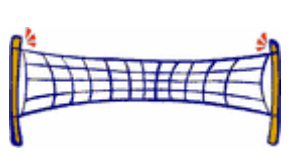

uma  $RE$   $E$ 

o VI\_\_\_\_O está partido

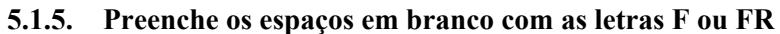

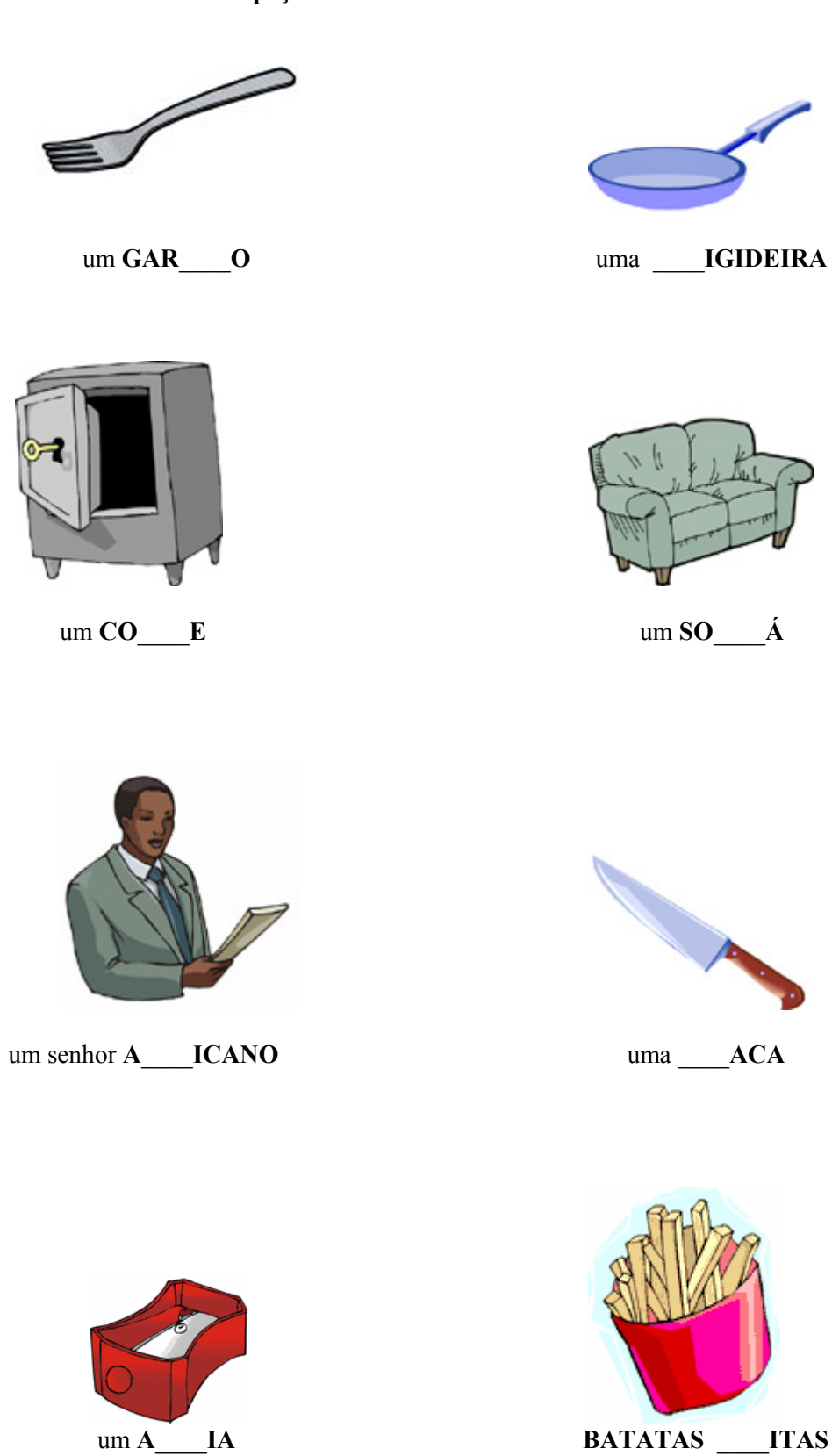

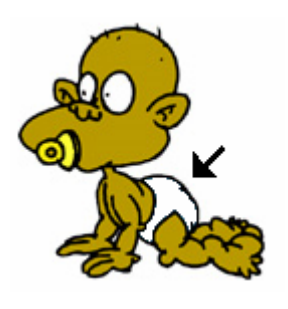

uma \_\_ALDA

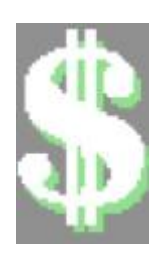

 $um CI$   $\tilde{A}O$ 

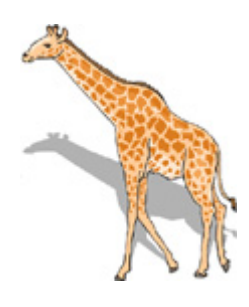

uma GIRA A

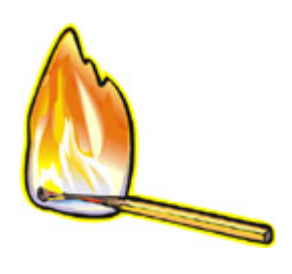

um FÓS\_\_\_ORO

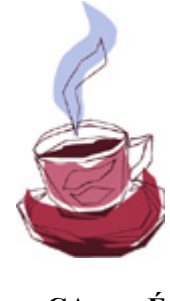

um  $CA$   $E$ 

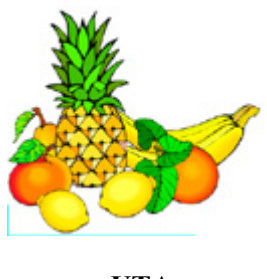

UTA

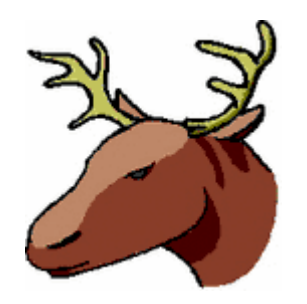

o alce tem CHI\_\_ES

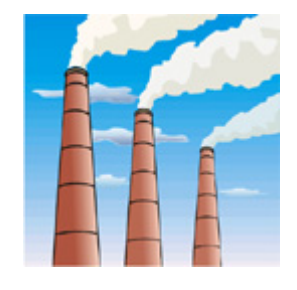

está \_\_UMO a sair das chaminés

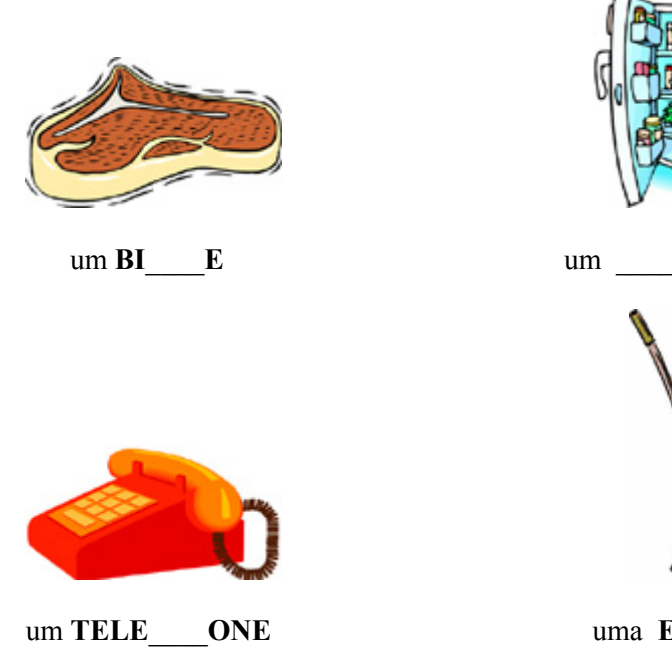

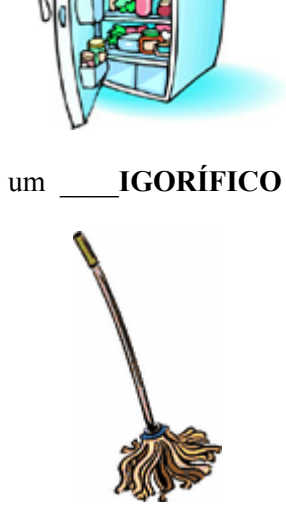

uma ES\_\_EGONA

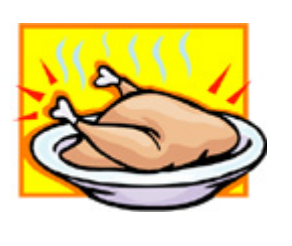

 $um$   $\_\_\_$ ANGO

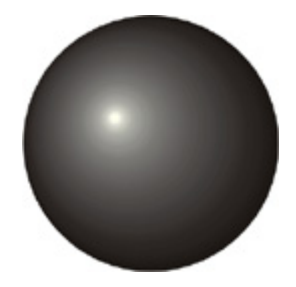

uma ES\_\_ERA

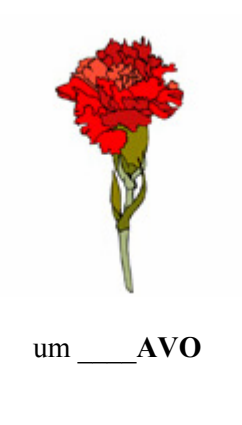

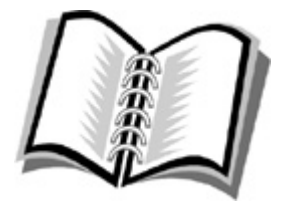

um \_\_\_ ADERNO

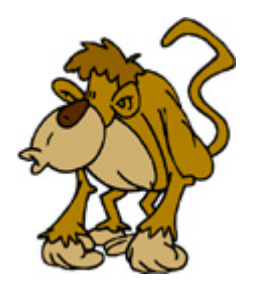

um MA\_\_\_ACO

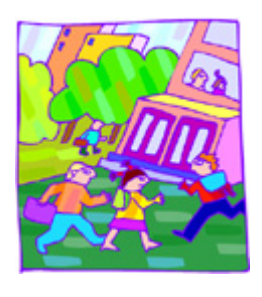

as crianças estão no RE EIO

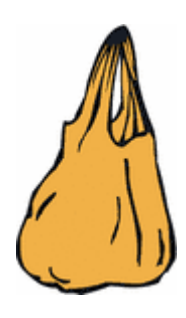

 $um SA$  O

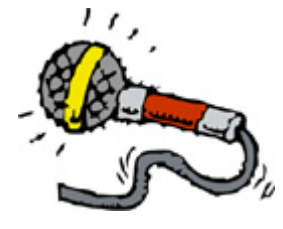

um MI\_\_\_OFONE

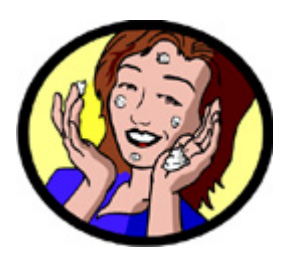

a Maria põe \_\_\_\_EME na cara

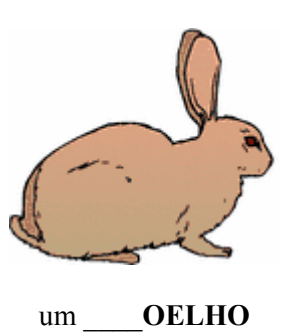

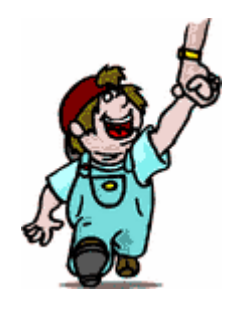

uma \_\_\_ IANÇA

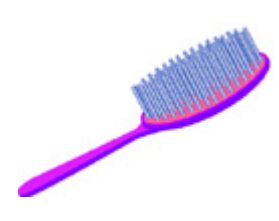

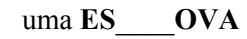

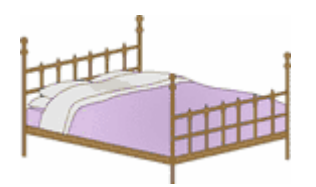

uma AMA

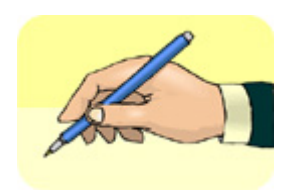

ES EVER

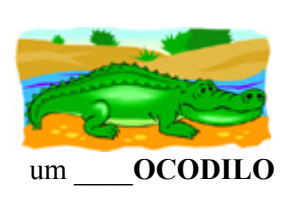

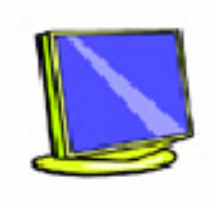

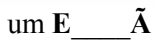

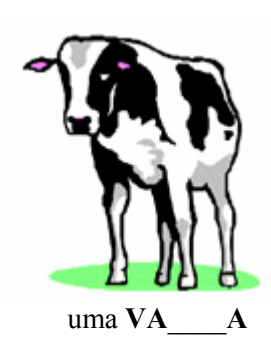

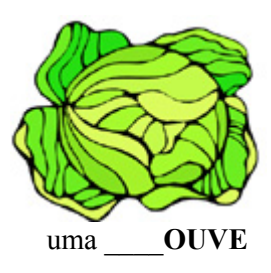

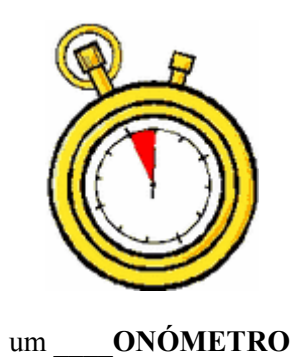

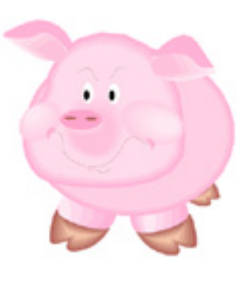

 $um POR$  O

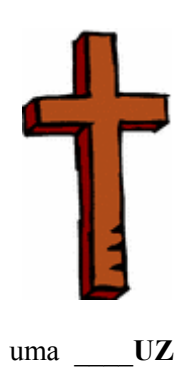

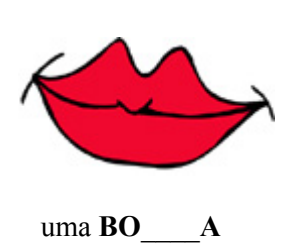

### 5.1.7. Preenche os espaços em branco com as letras G ou GR

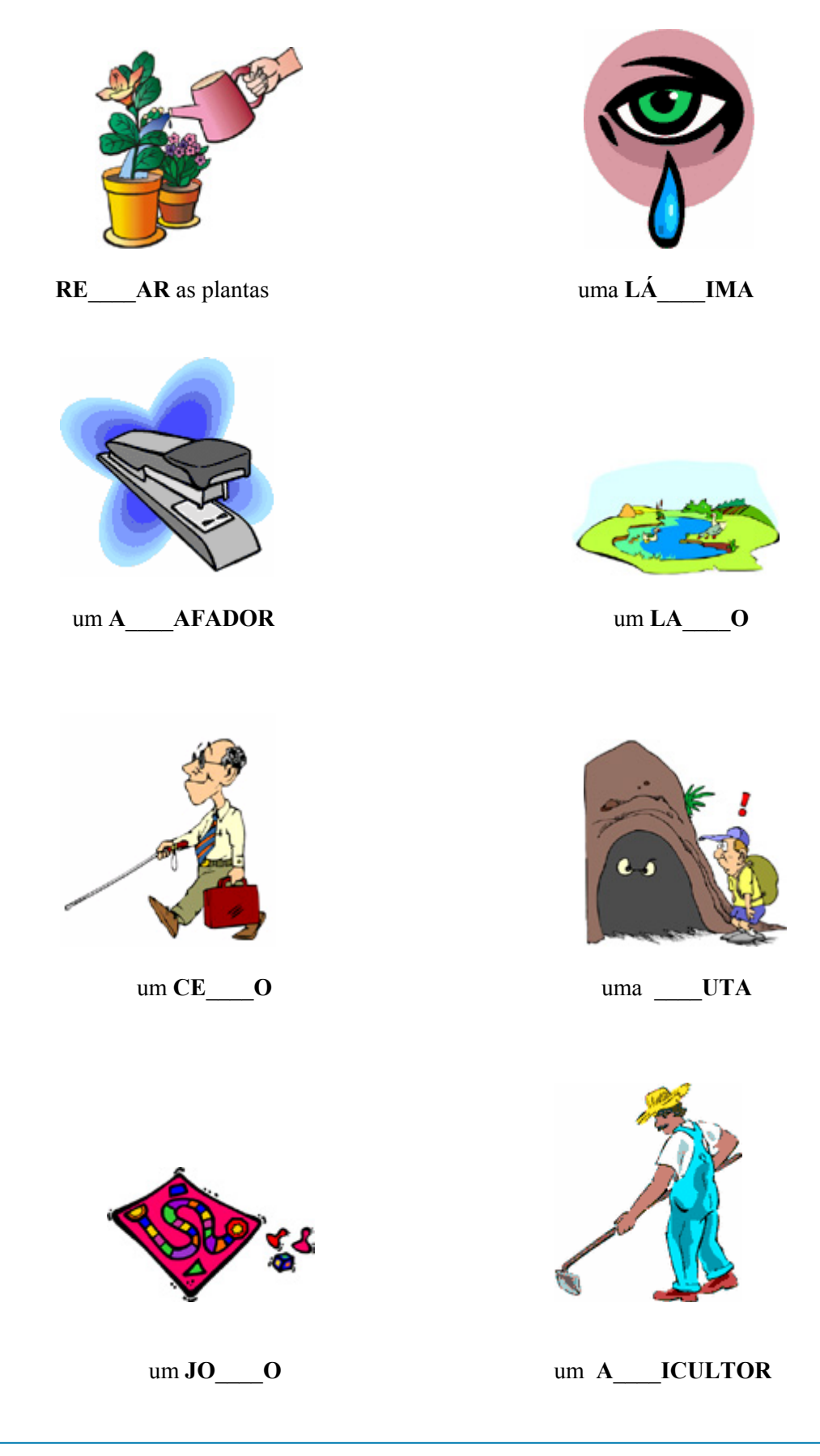

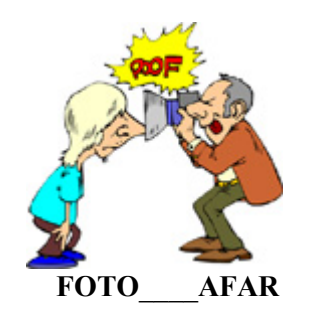

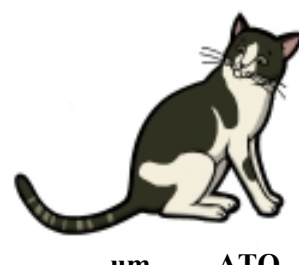

um ATO

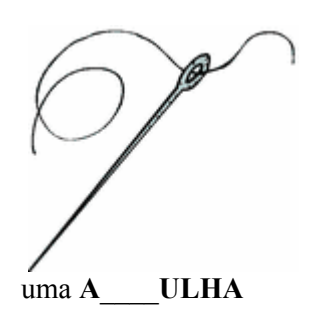

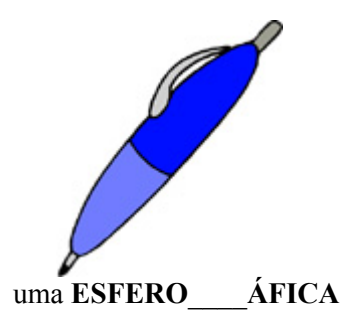

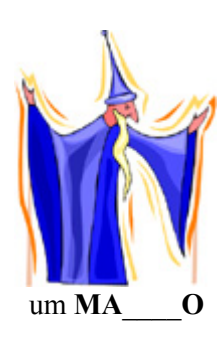

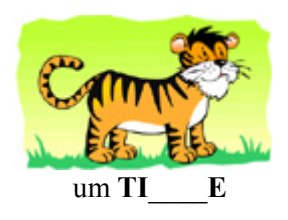

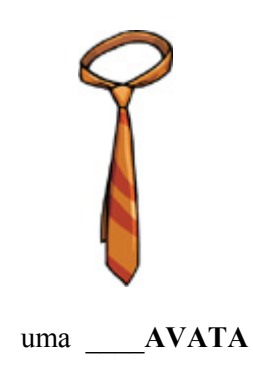

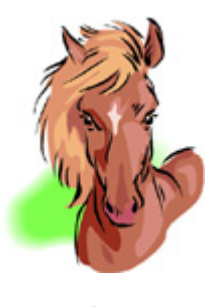

uma É\_\_\_UA

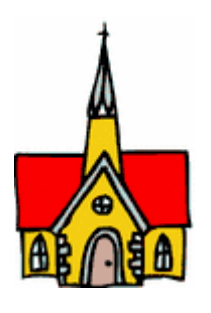

uma $I$  EJA

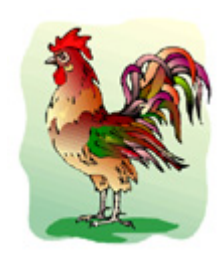

 $um$   $ALO$ 

#### **6. Para ir ao encontro de dificuldades que envolvem sílabas terminadas em consoante...**

Muitas línguas permitem a ocorrência de consoantes em posição final de sílaba. Contudo, as consoantes que podem ocorrer nessa posição variam de língua para língua: no Português podem ocorrer as consoantes /r/, /l/ e /ʃ/; já no Mandarim, por exemplo, só as consoantes /p/ e /n/ podem ocorrer nessa posição. Estes alunos, cujas línguas maternas não permitem a ocorrência de /r/, /l/ e /S/ em posição final de sílaba, poderão revelar algumas dificuldades. Sugerimos, assim, que os professores apliquem exercícios específicos para que os alunos possam praticar essas estruturas. Aqueles que propomos a seguir são exercícios de transcrição de palavras terminadas em <r> e em <l>. O professor terá de ditar as palavras para que os alunos as escrevam por baixo da respectiva imagem. As palavras a ditar são, pela ordem em que aparecem:

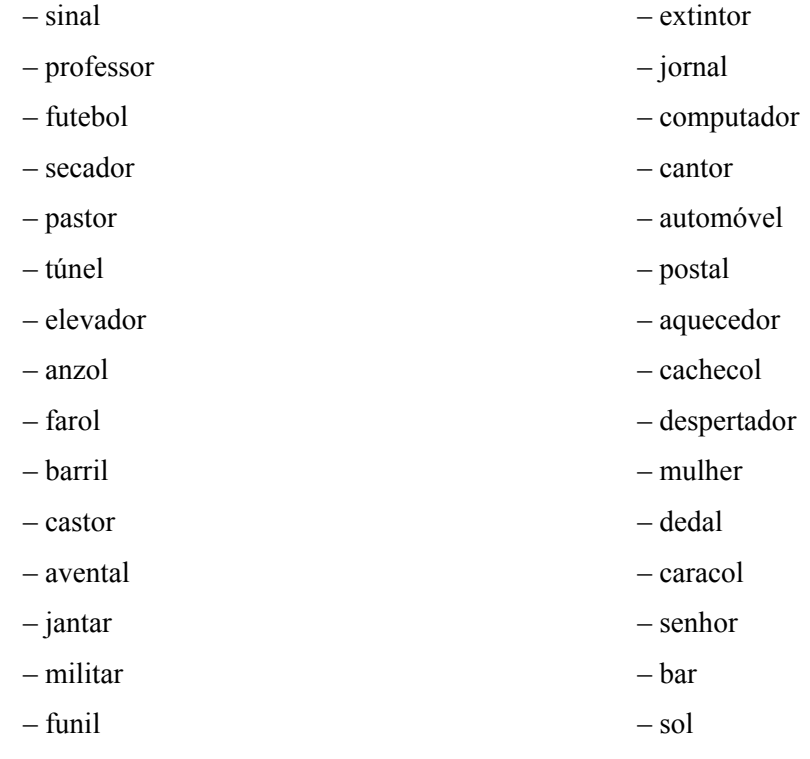

- **6.1. Proposta de exercícios** 
	- **6.1.1. Ouve o nome da palavra a que corresponde a imagem e depois escreve-a no espaço em branco**

––––––––––––––––– –––––––––––––––––

––––––––––––––––– –––––––––––––––––

––––––––––––––––– –––––––––––––––––

––––––––––––––––– –––––––––––––––––

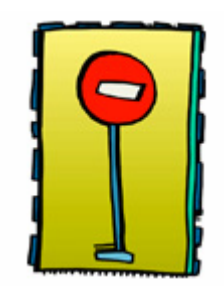

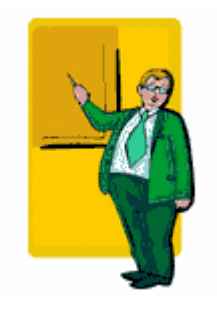

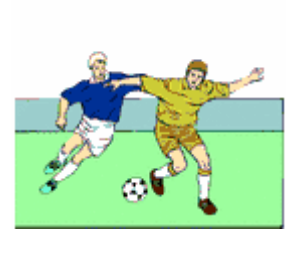

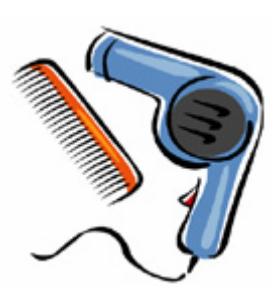

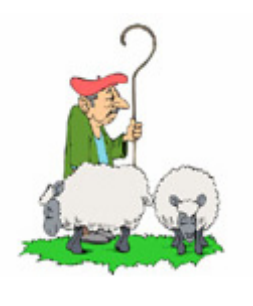

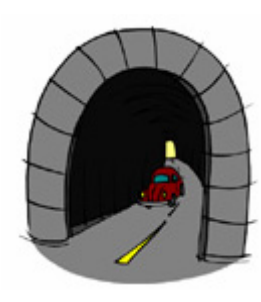

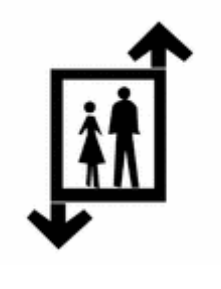

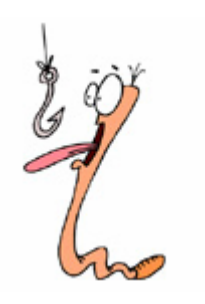

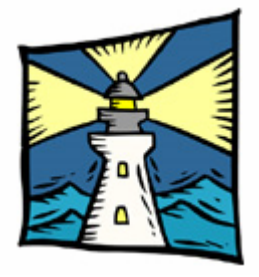

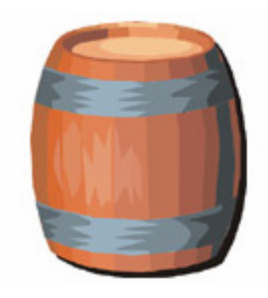

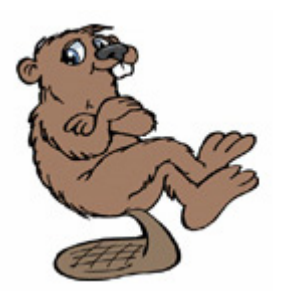

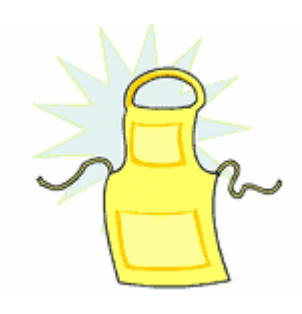

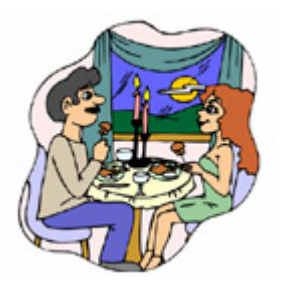

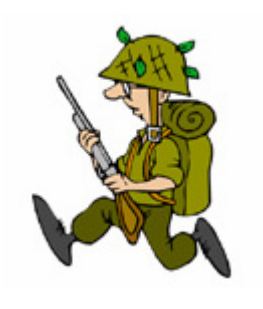

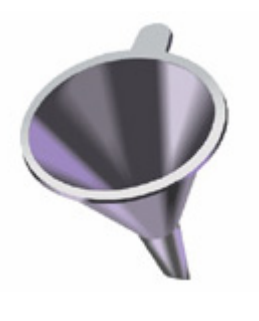

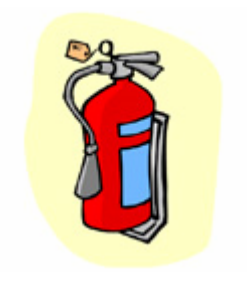

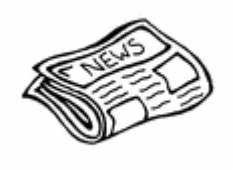

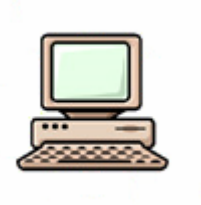

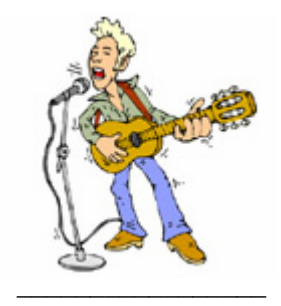

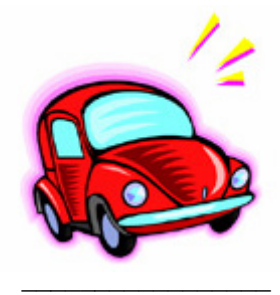

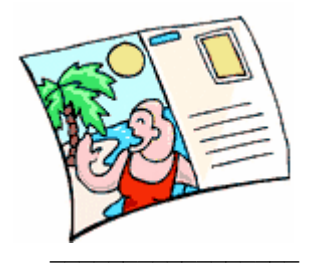

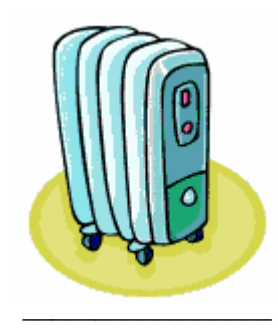

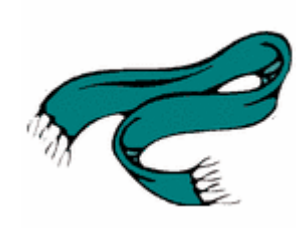

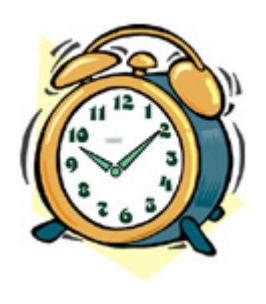

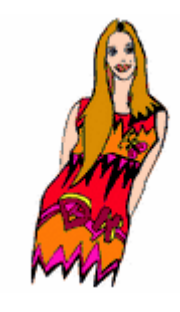

––––––––––––––––– –––––––––––––––––

––––––––––––––––– –––––––––––––––––

––––––––––––––––– –––––––––––––––––

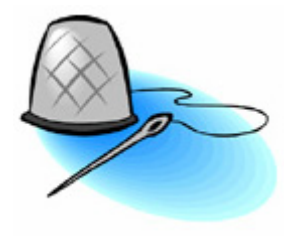

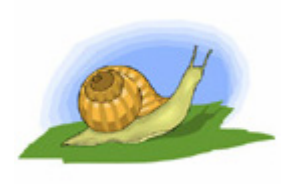

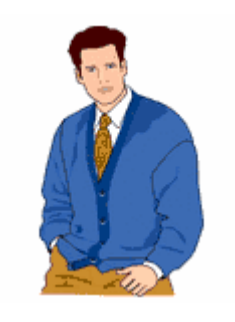

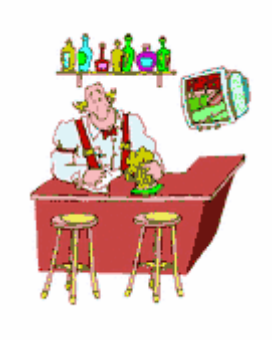

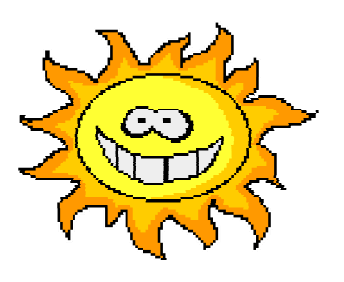

## **Ficha Técnica**

• Eva Arim